### **Data Warehouse Service**

### **Visão geral de serviço**

**Edição** 01 **Data** 2024-01-05

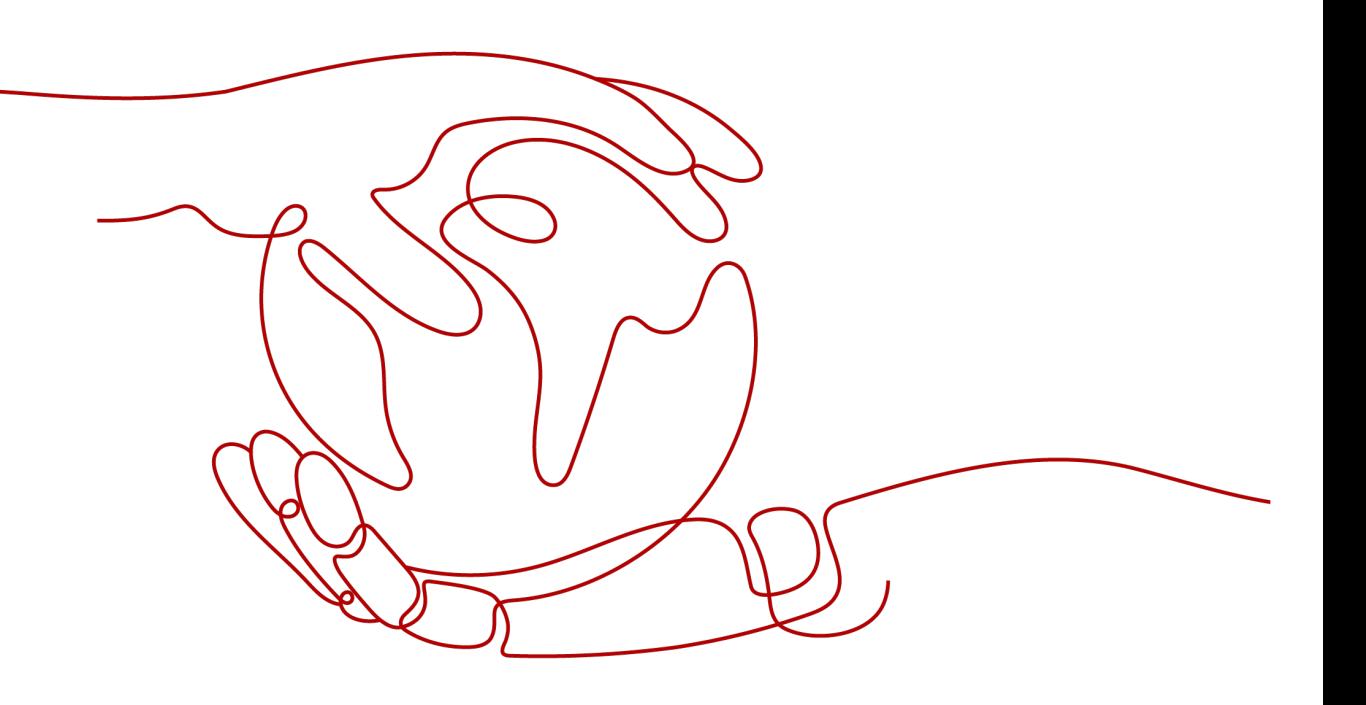

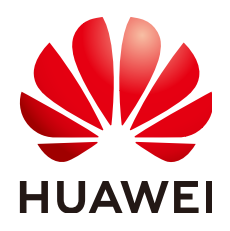

**HUAWEI CLOUD COMPUTING TECHNOLOGIES CO., LTD.**

### **Copyright © Huawei Cloud Computing Technologies Co., Ltd. 2024. Todos os direitos reservados.**

Nenhuma parte deste documento pode ser reproduzida ou transmitida em qualquer forma ou por qualquer meio sem consentimento prévio por escrito da Huawei Cloud Computing Technologies Co., Ltd.

### **Marcas registadas e permissões**

### **AZ**  e outras marcas registadas da Huawei são marcas registadas da Huawei Technologies Co., Ltd. Todos as outras marcas registadas e os nomes registados mencionados neste documento são propriedade dos seus respectivos detentores.

### **Aviso**

Os produtos, os serviços e as funcionalidades adquiridos são estipulados pelo contrato estabelecido entre a Huawei Cloud e o cliente. Os produtos, os serviços e as funcionalidades descritos neste documento, no todo ou em parte, podem não estar dentro do âmbito de aquisição ou do âmbito de uso. Salvo especificação em contrário no contrato, todas as declarações, informações e recomendações neste documento são fornecidas "TAL COMO ESTÃO" sem garantias ou representações de qualquer tipo, sejam expressas ou implícitas.

As informações contidas neste documento estão sujeitas a alterações sem aviso prévio. Foram feitos todos os esforços na preparação deste documento para assegurar a exatidão do conteúdo, mas todas as declarações, informações e recomendações contidas neste documento não constituem uma garantia de qualquer tipo, expressa ou implícita.

### Índice

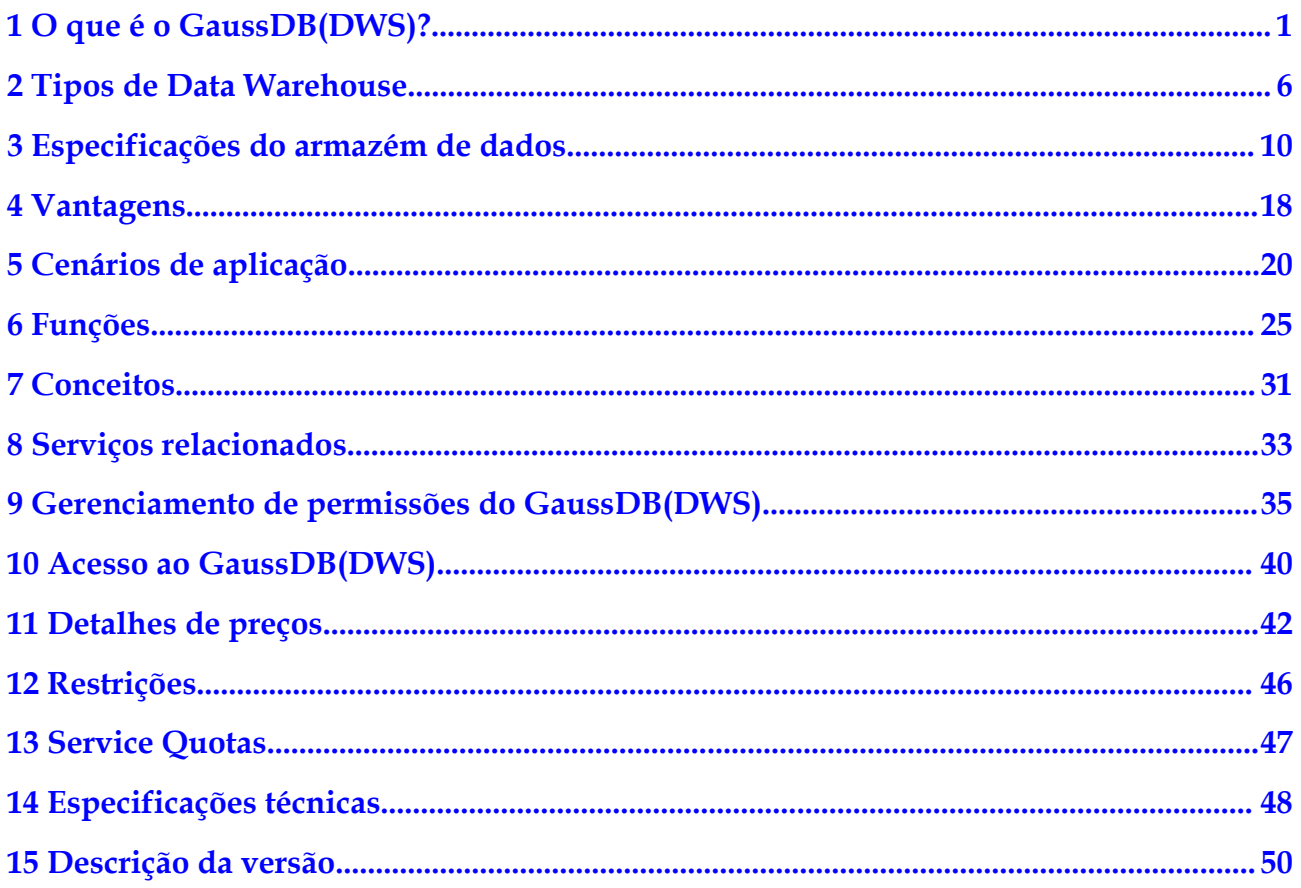

### <span id="page-3-0"></span>**1 O que é o GaussDB(DWS)?**

O GaussDB(DWS) é um banco de dados de processamento de dados on-line que é executado na infra-estrutura da HUAWEI CLOUD para fornecer serviços de banco de dados analíticos escaláveis, totalmente gerenciados e prontos para uso, liberando você do gerenciamento e do monitoramento complexos de banco de dados. É um serviço de nuvem nativo baseado no armazém de dados convergente do GaussDB da Huawei, e é totalmente compatível com o padrão ANSI SQL 99 e SQL 2003, bem como com os ecossistemas PostgreSQL e Oracle. O GaussDB(DWS) fornece soluções competitivas para análise de Big data ao nível de PB em vários setores.

O DWS vem em três tipos: armazém de dados na nuvem, armazém de dados de fluxo e armazém de dados híbrido, ajudando você a criar um armazém de dados líder no setor em termos de kernels de nível corporativo, análise em tempo real, computação colaborativa, análise convergente e nuvem nativa. Para obter detalhes, consulte **[Tipos do armazém de](https://support.huaweicloud.com/intl/pt-br/productdesc-dws/dws_01_00017.html) [dados](https://support.huaweicloud.com/intl/pt-br/productdesc-dws/dws_01_00017.html)**.

O GaussDB(DWS) é amplamente utilizado em domínios como finanças, Internet de Veículos (IoV), governo e empresas, comércio eletrônico, energia e telecomunicações. Foi listado no Quadrante Mágico do Gartner para Soluções de Gerenciamento de Dados para análises por dois anos consecutivos. Ao contrário dos armazéns de dados convencionais, o GaussDB(DWS) é mais econômico e tem escalabilidade em larga escala e confiabilidade ao nível corporativo.

### **Arquitetura**

O GaussDB(DWS) é baseado na arquitetura sem compartilhamento e o mecanismo de processamento massivo paralelo (MPP), e consiste em numerosos nós lógicos independentes que não compartilham os recursos do sistema, como CPUs, memória e armazenamento. Em tal arquitetura de sistema, os dados de serviço são armazenados separadamente em vários nós. As tarefas de análise de dados são executadas em paralelo nos nós onde os dados são armazenados. O processamento de dados massivamente paralelo melhora significativamente a velocidade de resposta.

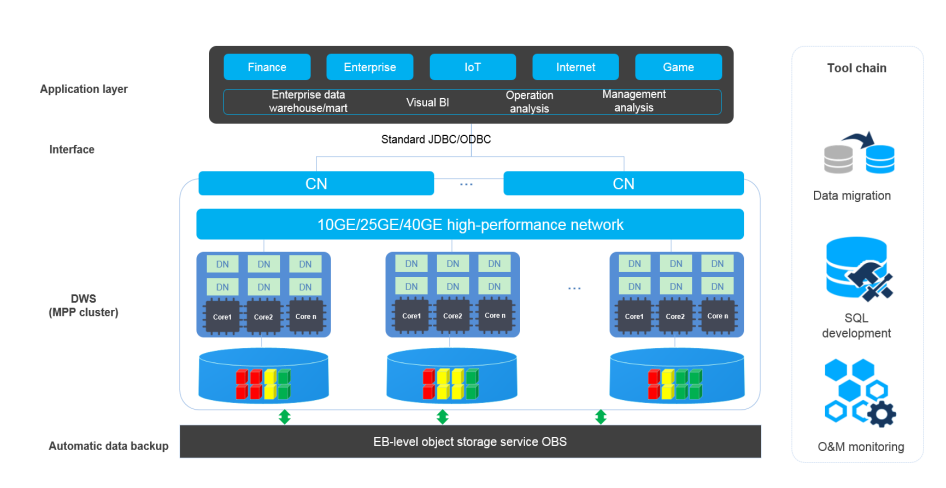

### **Figura 1-1** Arquitetura

### l **Camada de aplicação**

Ferramentas de carregamento de dados, ferramentas de extração, transformação e carregamento (ETL), ferramentas de business intelligence (BI), bem como ferramentas de mineração e análise de dados, podem ser integradas ao GaussDB(DWS) por meio de APIs padrão. O GaussDB(DWS) é compatível com o ecossistema PostgreSQL, e a sintaxe SQL é compatível com Oracle, MySQL e Teradata. As aplicações podem ser migradas sem problemas para o GaussDB(DWS) com poucas alterações.

l **API**

As aplicações podem se conectar ao GaussDB(DWS) através do padrão Java Database Connectivity (JDBC) 4.0 e Open Database Connectivity (ODBC) 3.5.

### l **O GaussDB(DWS) (cluster MPP)**

Um cluster do GaussDB(DWS) contém nós do mesmo flavor na mesma sub-rede. Esses nós fornecem serviços em conjunto. Datanodes (DNs) em um cluster armazenam dados em discos. Coordenadores (CNs) recebem solicitações de acesso de aplicações e retornam os resultados da execução aos clientes. Além disso, um CN divide e distribui tarefas para os DNs para processamento paralelo.

### l **Backup automático de dados**

Os snapshots de cluster podem ser automaticamente copiados para Object Storage Service (OBS) de nível EB, o que facilita o backup periódico do cluster durante o horário de pico, garantindo a recuperação de dados após a ocorrência de uma exceção de cluster.

Um snapshot é um backup completo do GaussDB(DWS) em um ponto de tempo específico, incluindo os dados de configuração e dados de serviço de um cluster.

### l **Cadeia de ferramentas**

A ferramenta de carregamento de dados paralelos General Data Service (GDS), a ferramenta de migração de sintaxe SQL Database Schema Convertor (DSC) e a ferramenta de desenvolvimento SQL Data Studio são fornecidas. O O&M do cluster pode ser monitorado em um console.

### **Arquitetura de cluster lógico**

**[Figura 1-2](#page-5-0)** mostra a arquitetura lógica de um cluster do GaussDB(DWS). Para obter detalhes sobre instâncias, consulte **[Tabela 1-1](#page-5-0)**.

### <span id="page-5-0"></span>**Figura 1-2** Arquitetura de cluster lógico

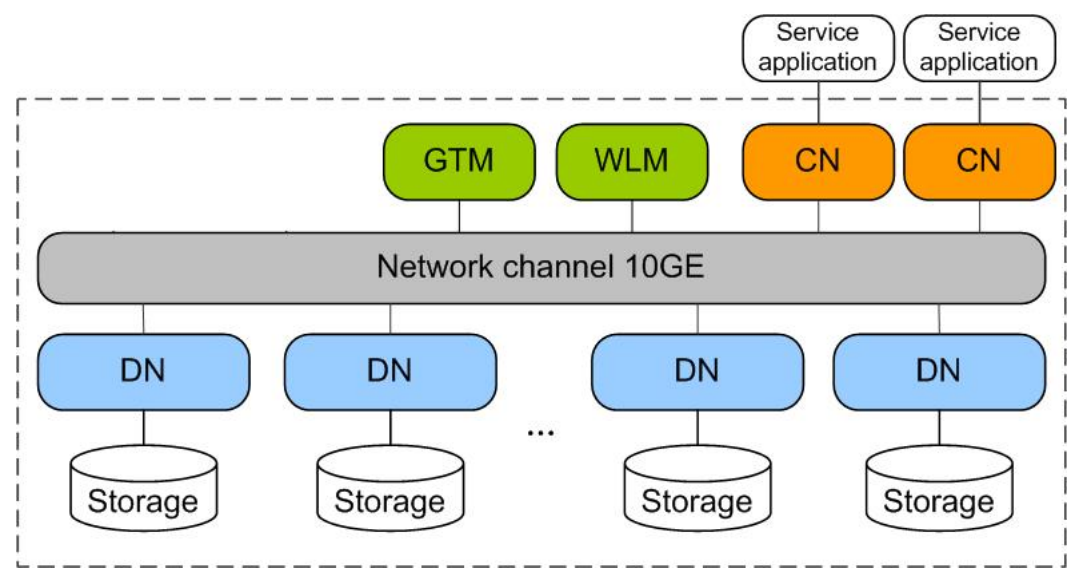

**Tabela 1-1** Descrição da arquitetura de cluster

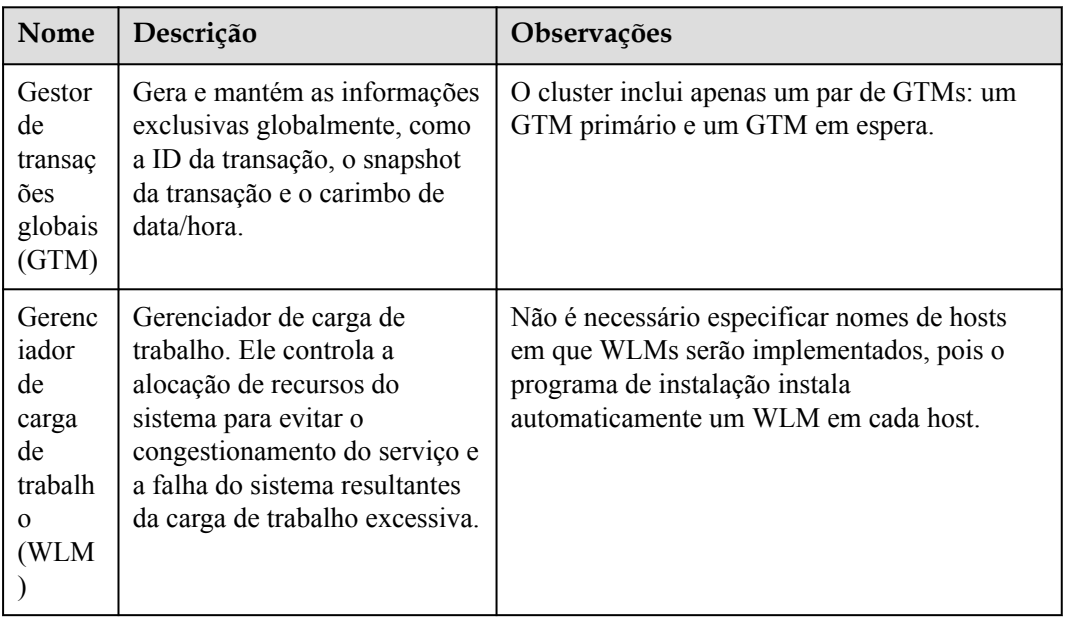

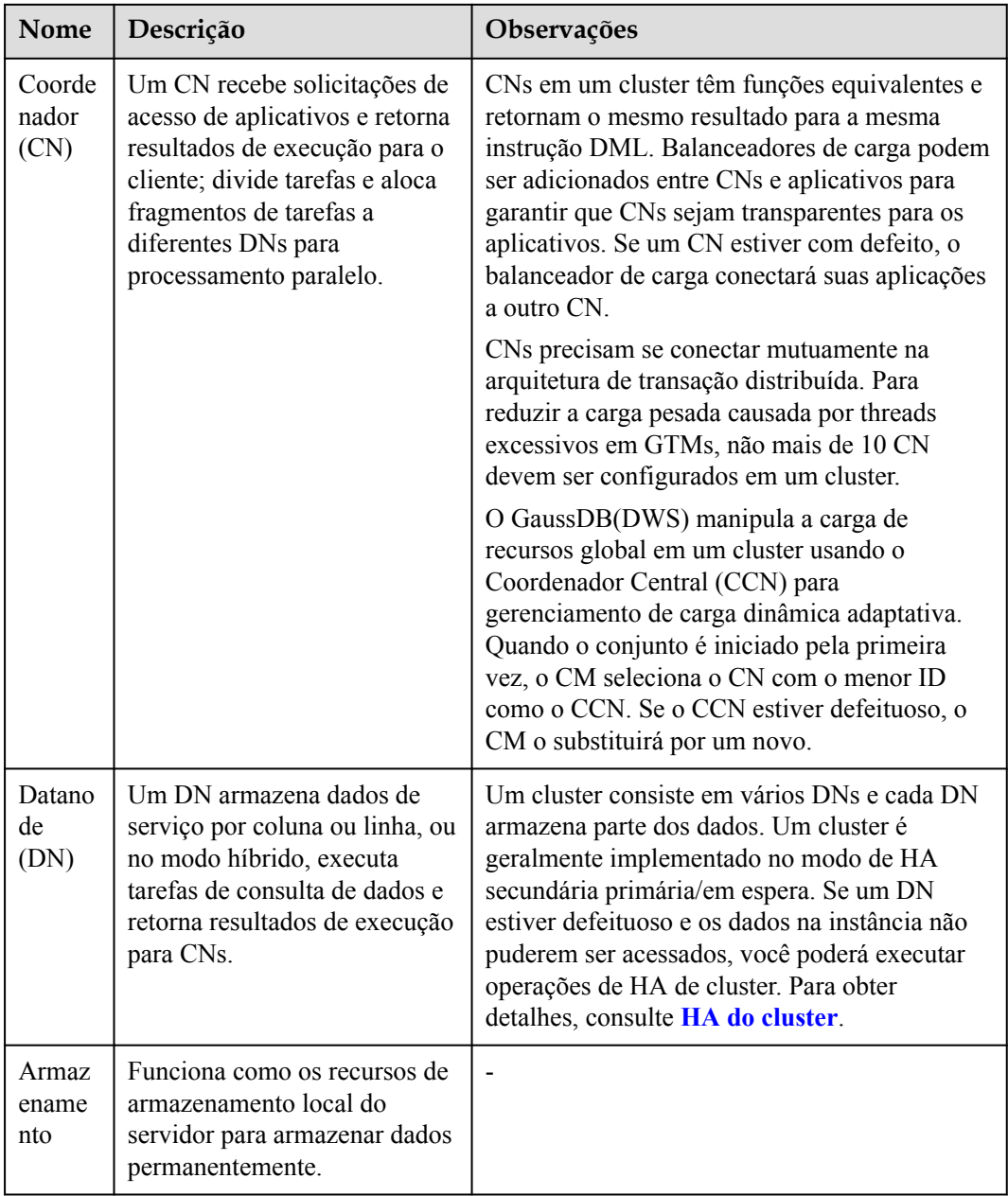

DNs em um cluster armazenam dados em discos. **[Figura 1-3](#page-7-0)** descreve os objetos em cada DN e os relacionamentos entre eles logicamente.

- l Um banco de dados gerencia vários objetos de dados e é isolado de outros bancos de dados.
- l Um segmento de arquivo de dados armazena dados em apenas uma tabela. Uma tabela contendo mais de 1 GB de dados é armazenada em vários segmentos de arquivos de dados.
- $\bullet$  Uma tabela pertence apenas a um banco de dados.
- Um bloco é a unidade básica de gerenciamento de banco de dados, com um tamanho padrão de 8 KB.

<span id="page-7-0"></span>Os dados podem ser distribuídos no modo de replicação, round-robin ou hash. Você pode especificar o modo de distribuição durante a criação da tabela.

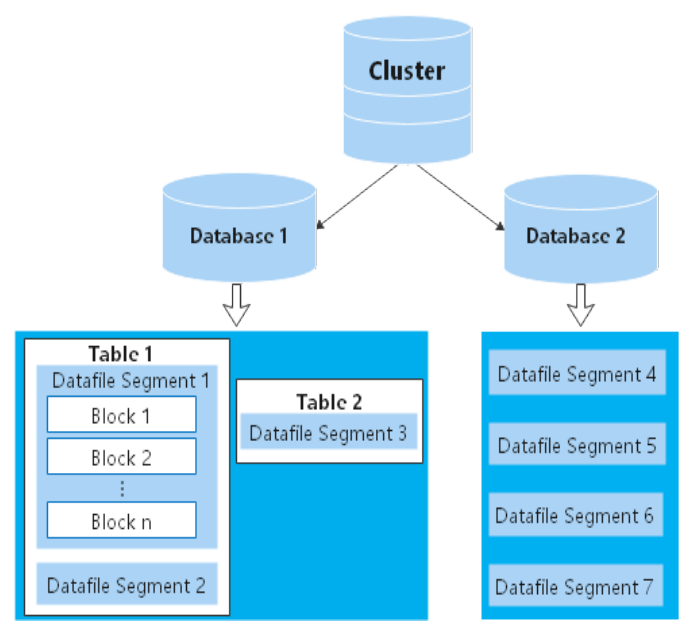

**Figura 1-3** Arquitetura de banco de dados lógico

# **2 Tipos de Data Warehouse**

### <span id="page-8-0"></span>**Visão geral do tipo de produto**

- l **Cloud data warehouse**: Ele pode analisar dados quentes e frios e é altamente econômico. Seus recursos de armazenamento e computação não são limitados e podem ser escalonados e faturados de forma elástica por uso. É adequado para a análise convergente que requer bancos de dados integrados, armazéns, marts e lagos. É mais adequado para cargas de trabalho OLAP.
- l **Stream data warehouse**: Ele fornece recursos eficientes de computação de séries temporais e análise de IoT com base no data warehouse padrão e suporta correlação entre dados históricos e em tempo real. A taxa de compressão pode chegar a 40: 1. Ele pode ser usado para análise em tempo real de IoT.
- l **Hybrid data warehouse**: Ele fornece recursos de processamento de transações de alta simultaneidade, alto desempenho e baixa latência a baixos custos, com base em recursos de consulta e análise de dados em larga escala. O data warehouse pode ser usado para processar cargas híbridas HTAP e pode ser implantado no modo de nó único ou cluster.

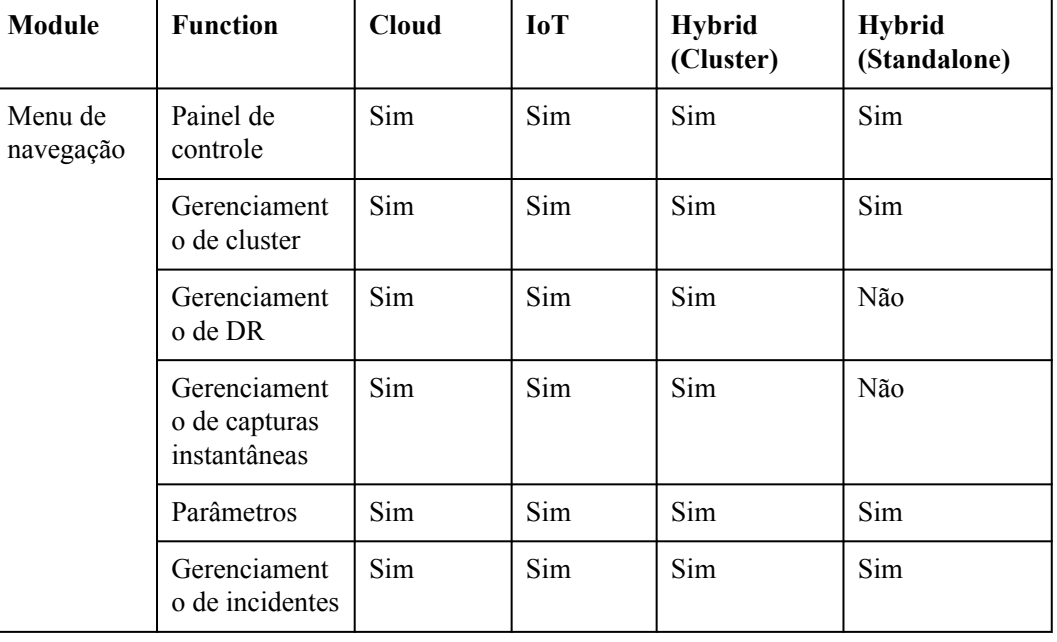

### **Restrições de funções**

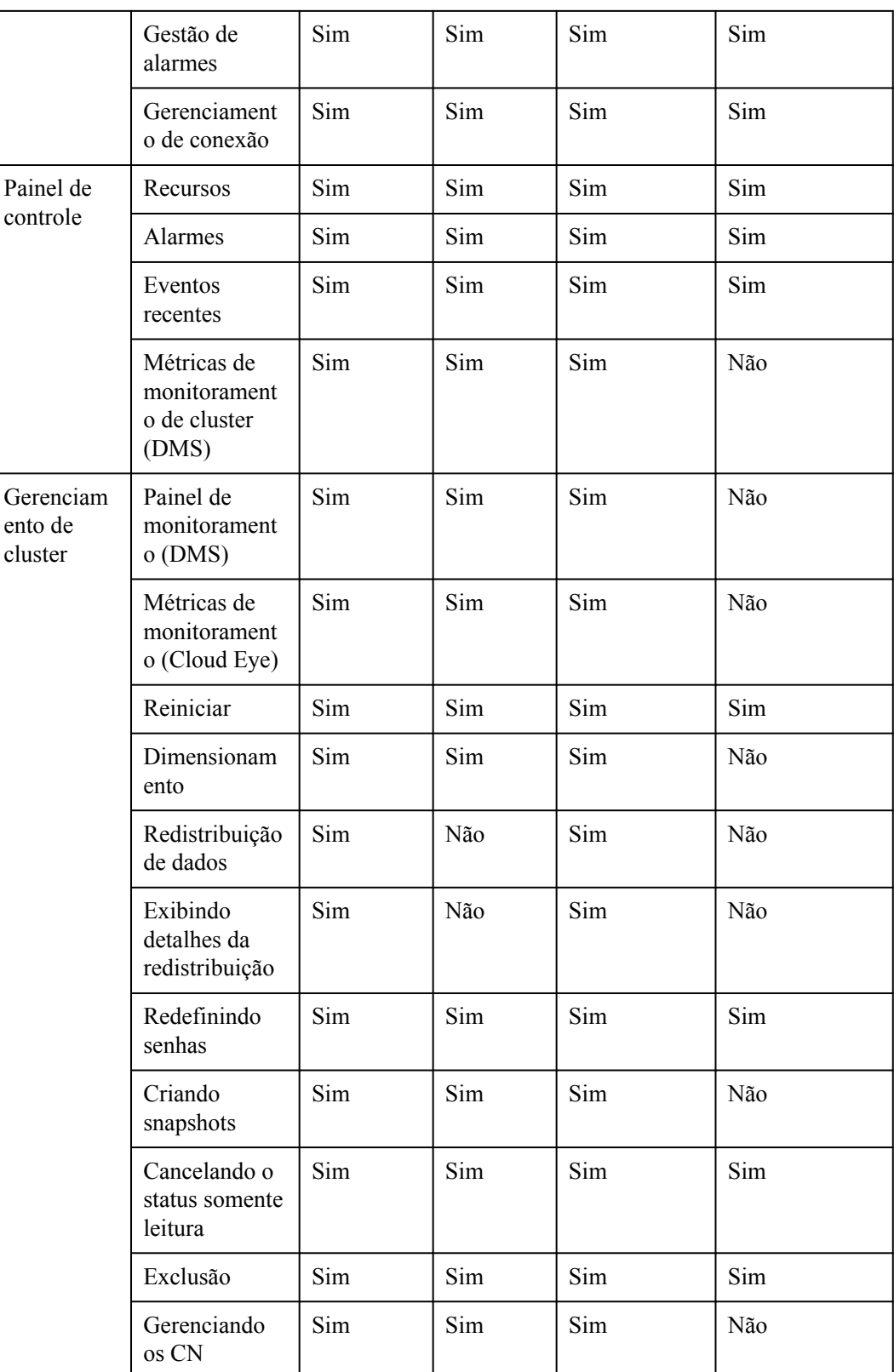

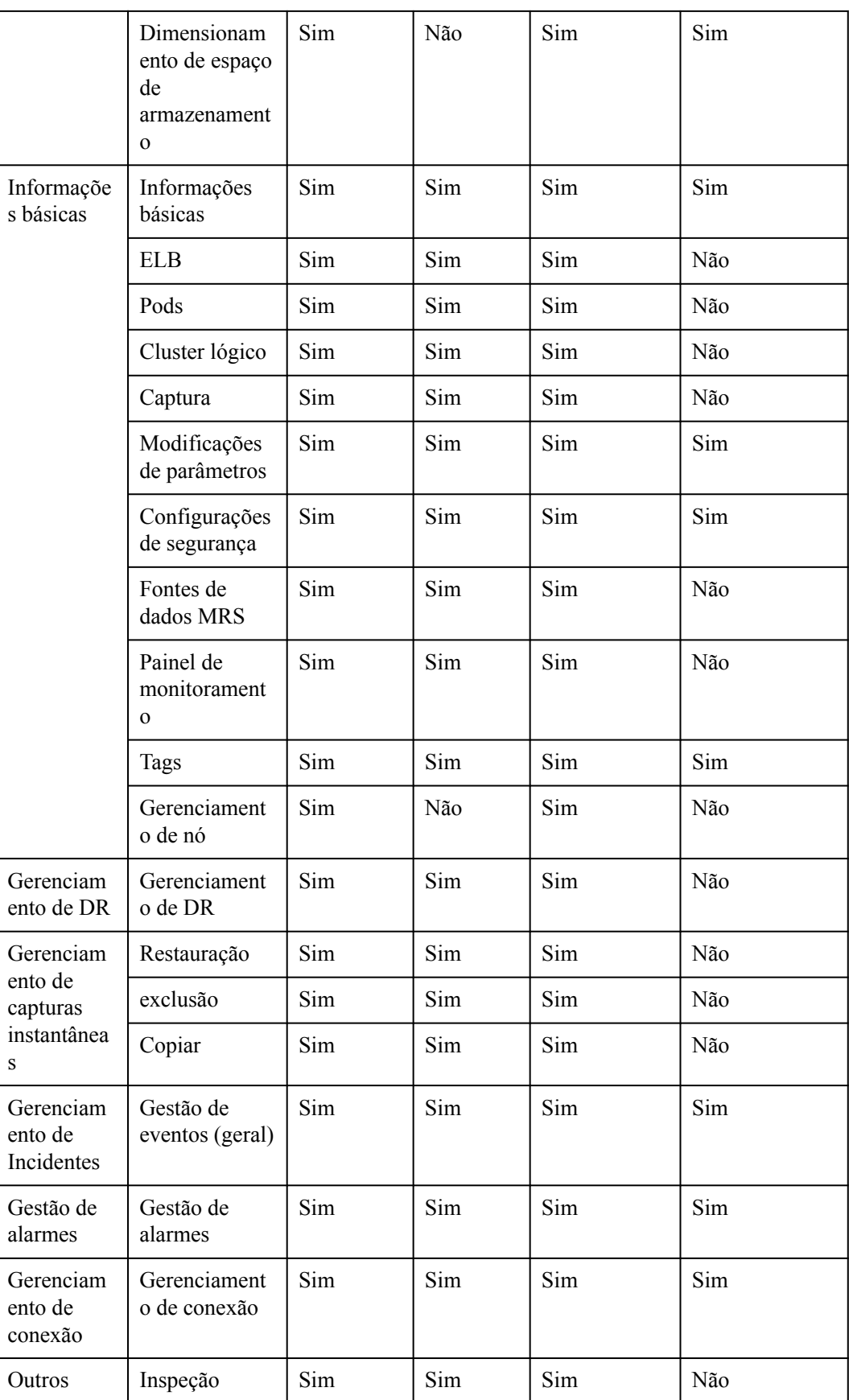

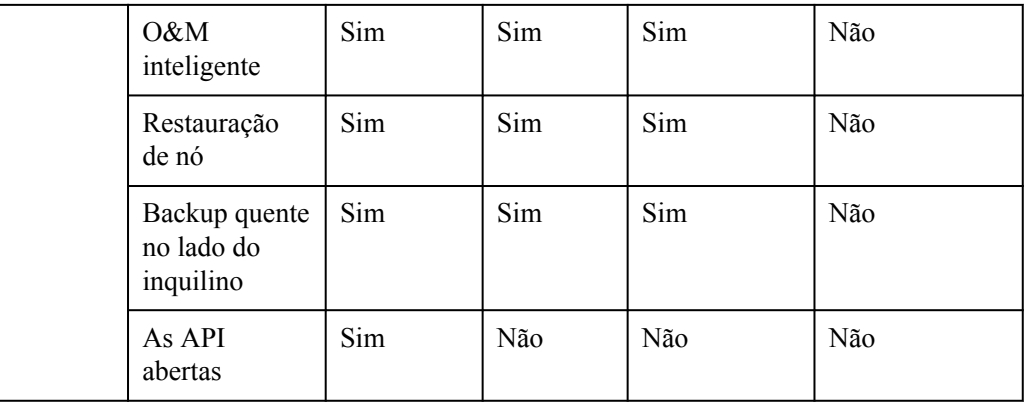

### $\Box$  NOTA

- $\bullet$  Um data warehouse híbrido implantado no modo autônomo não pode ser alterado para o modo distribuído. Não há suporte para dimensionamento, operações lógicas de cluster e gerenciamento de recursos.
- l Um data warehouse híbrido no modo autônomo não suporta funções como instantâneos, monitoramento DMS e fontes de dados MRS. Essas funções estarão disponíveis em versões posteriores.
- l Em um data warehouse híbrido implantado no modo autônomo, a sintaxe original para especificar colunas de distribuição será ignorada. Jobs programados, o tipo de seqüência, importação e exportação de tabela externa HDFS/OBS, armazenamento de várias temperaturas e tabelas particionadas de incremento automático não são suportados. Essas funções serão suportadas em versões posteriores.
- l Os data warehouses de fluxo não podem ser escalados online.

# <span id="page-12-0"></span>**3 Especificações do armazém de dados**

O GaussDB(DWS) fornece armazéns de dados na nuvem, híbridos e de fluxo. O armazém de dados híbrido suporta a implementação autônoma. Para obter detalhes sobre as diferenças entre eles, consulte **[Tipos de Data Warehouse](#page-8-0)**.

### **Especificações do armazém de dados na nuvem**

- l Um armazém de dados na nuvem usando discos na nuvem pode ser dimensionado elasticamente, fornecendo capacidade ilimitada de computação e armazenamento. Para mais detalhes, consulte **Tabela 3-1**.
- l Um armazém de dados na nuvem usando discos locais não pode ser expandido. Você só pode aumentar a capacidade adicionando nós. Para mais detalhes, consulte **[Tabela 3-2](#page-14-0)**.

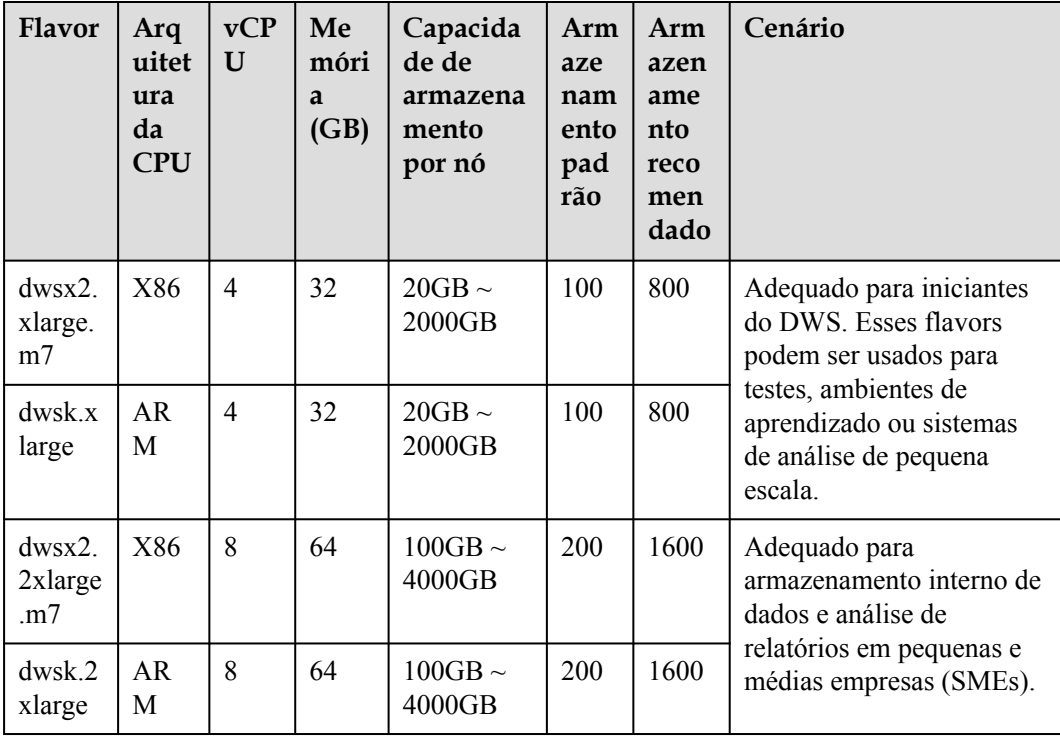

**Tabela 3-1** Especificações de disco na nuvem de um armazém de dados na nuvem

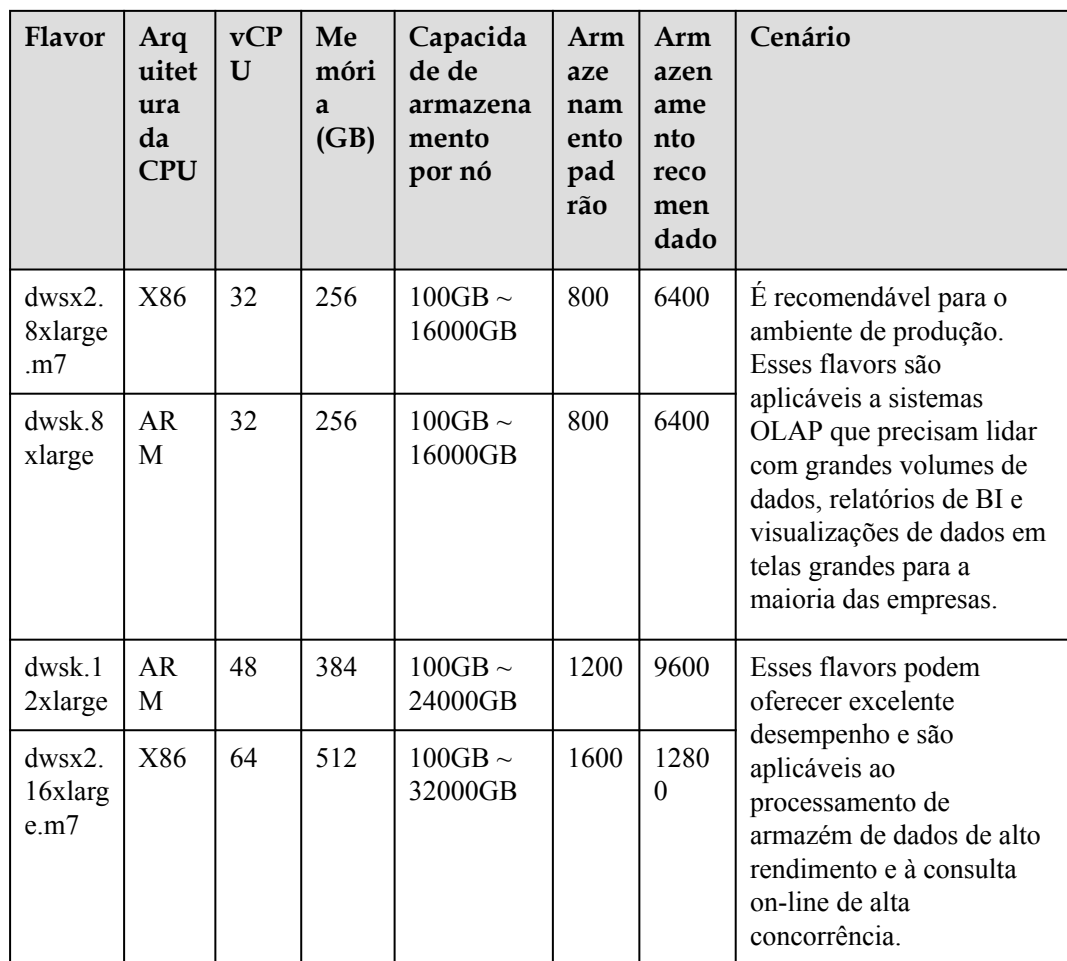

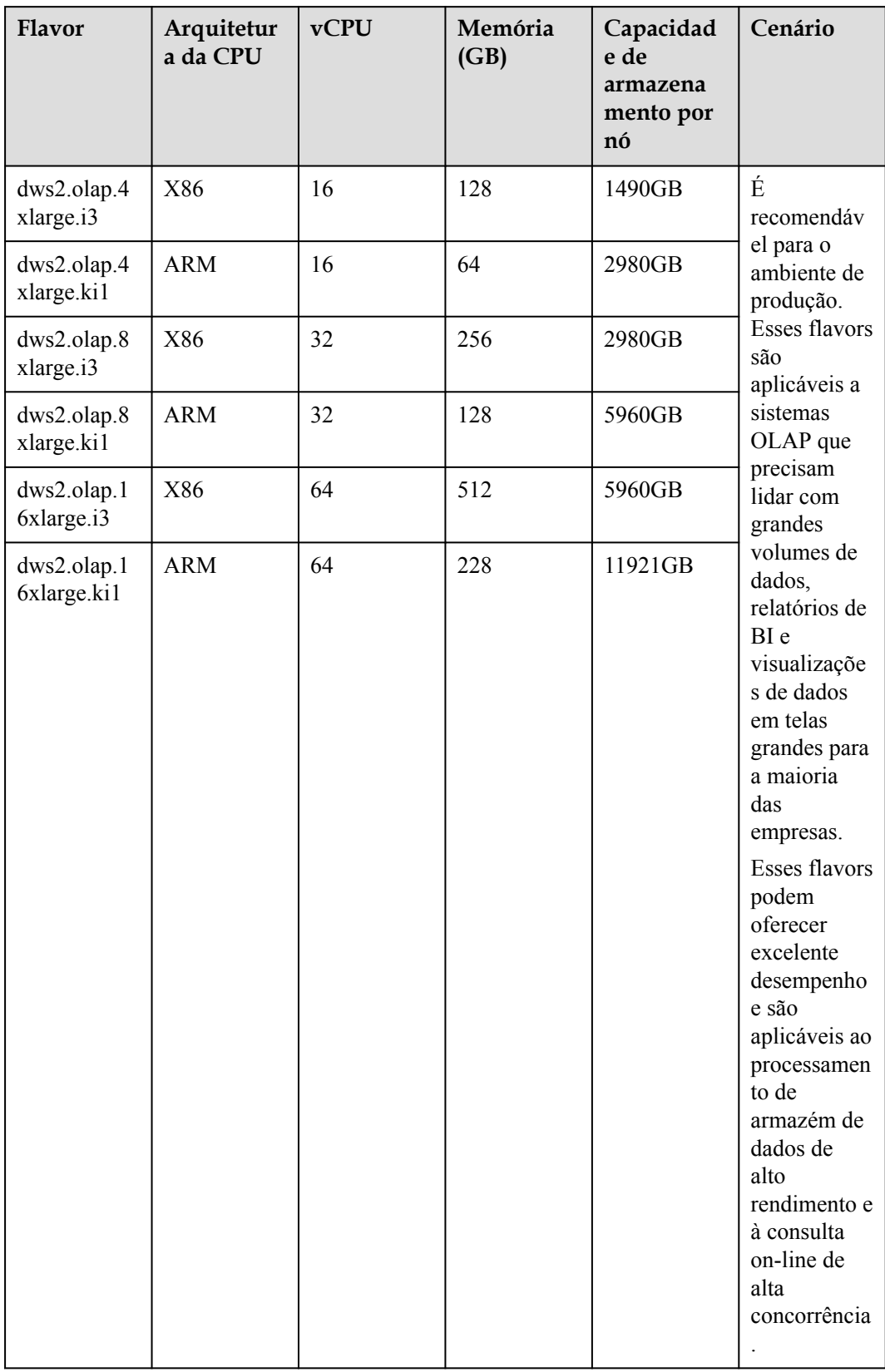

<span id="page-14-0"></span>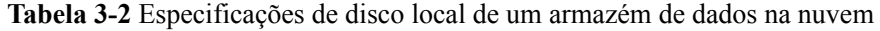

### **Especificações do armazém de dados híbrido**

- l Um armazém de dados híbrido pode ser implementado no modo de cluster ou autônomo.
	- Implementação de cluster: se o nome do nó selecionado contiver **h** (por exemplo, **dwsx2.h.4xlarge.4.c6**), o armazém de dados híbrido poderá ser implementado no modo de cluster. Você pode implementar vários nós, dimensionar nós e gerenciar filas de carga de trabalho. Para obter detalhes sobre as especificações, consulte **Tabela 3-3**.
	- Implementação independente: se o nome do nó selecionado contiver **h1** (por exemplo, **dwsx2.h1.xlarge.2.c6**), o armazém de dados híbrido suportará somente a implementação autônoma, que não fornece recursos de HA. O custo de armazenamento pode ser reduzido pela metade. Um armazém de dados autônomo pode ser restaurado pela reconstrução automática do ECS, e cuja confiabilidade de dados é garantida pelo mecanismo multicópia do EVS. Para obter detalhes sobre as especificações, consulte **[Tabela 3-4](#page-17-0)**. É menos caro do que outras especificações e é uma boa escolha para serviços leves.

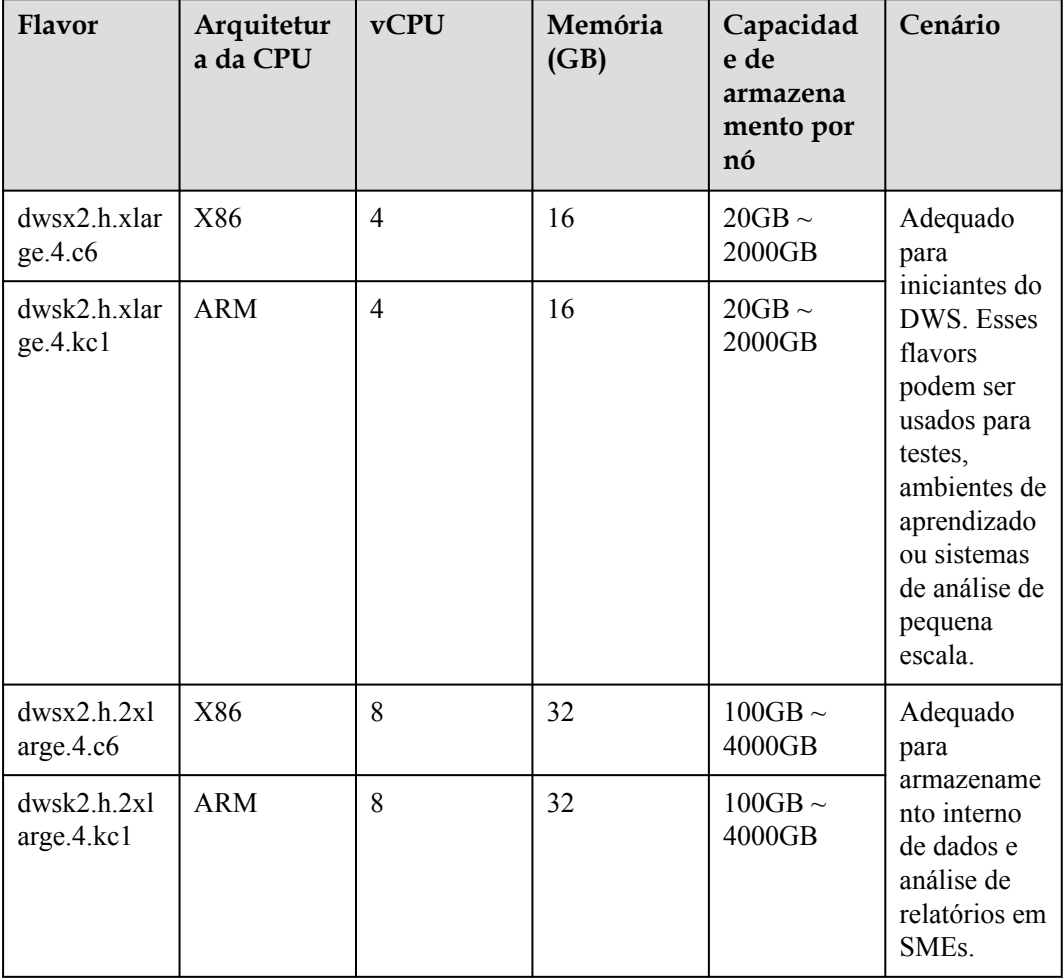

**Tabela 3-3** Especificações do armazém de dados híbrido (cluster)

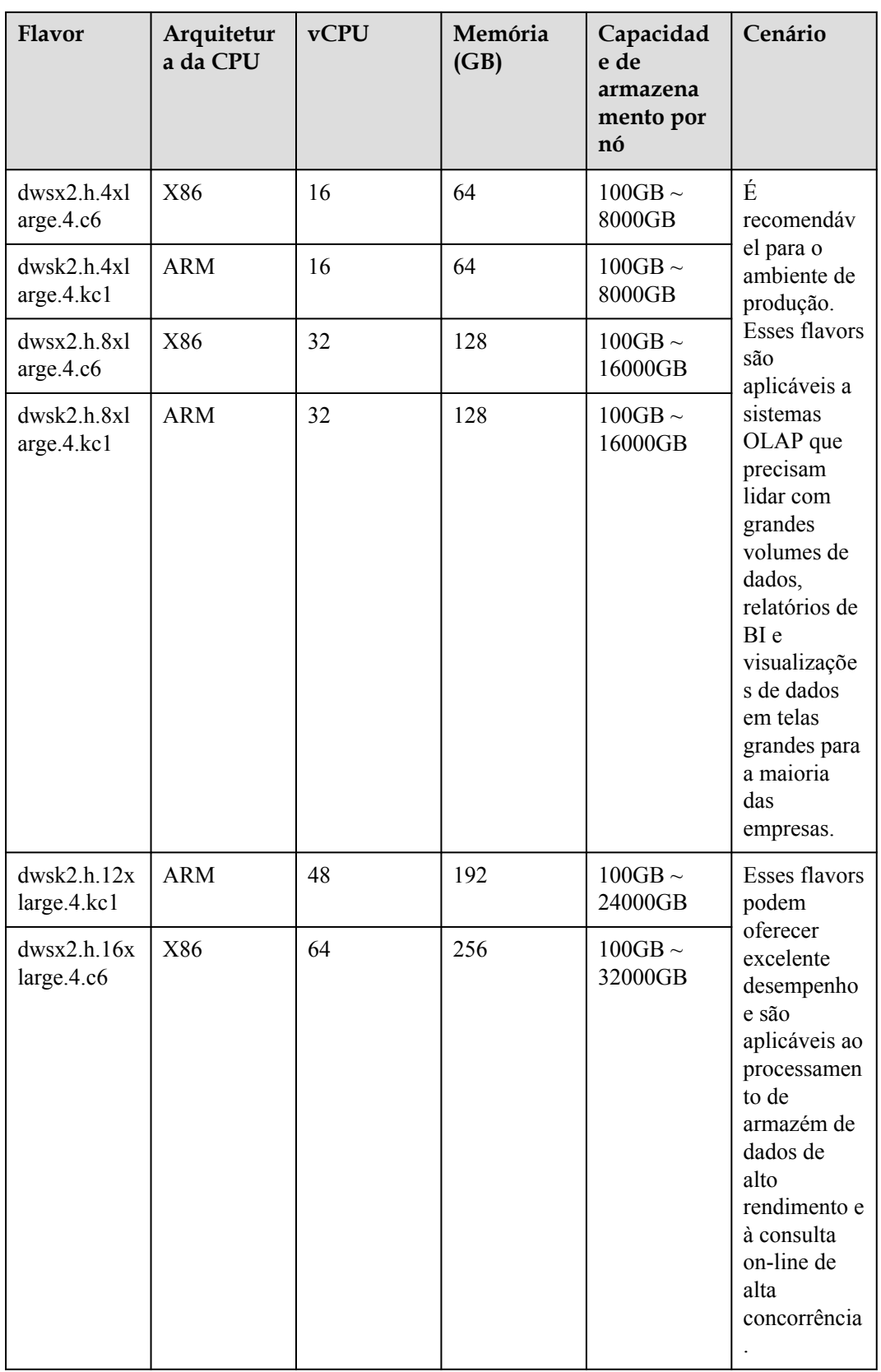

| Flavor                                   | Arquitetur<br>a da CPU | vCPU           | Memória<br>(GB) | Capacidad<br>e de<br>armazena<br>mento por<br>nó | Cenário                                                                                                    |
|------------------------------------------|------------------------|----------------|-----------------|--------------------------------------------------|----------------------------------------------------------------------------------------------------|
| dwsx2.h1.x1<br>$\text{arge}.2.\text{c6}$ | X86                    | $\overline{4}$ | 8               | $20GB \sim$<br>2000GB                            | Adequado<br>para<br>iniciantes do<br>DWS. Esses<br>flavors<br>podem ser<br>usados para<br>testes,<br>ambientes de<br>aprendizado<br>ou sistemas<br>de análise de<br>pequena<br>escala. |
| dwsk2.h1.xl<br>arge.2.kc1                | <b>ARM</b>             | $\overline{4}$ | 8               | $20GB \sim$<br>2000GB                            |                                                                                                    |
| dwsx2.h1.2x<br>large.4.c6                | X86                    | 8              | 32              | $20GB \sim$<br>4000GB                            | Adequado<br>para<br>armazename<br>nto interno<br>de dados e<br>análise de<br>relatórios em<br>SME <sub>s</sub> .                                                                       |
| dwsk2.h1.2x<br>large.4.kc1               | <b>ARM</b>             | 8              | 32              | $20GB \sim$<br>4000GB                            |                                                                                                    |

<span id="page-17-0"></span>**Tabela 3-4** Especificações de armazém de dados híbrido (autônomo)

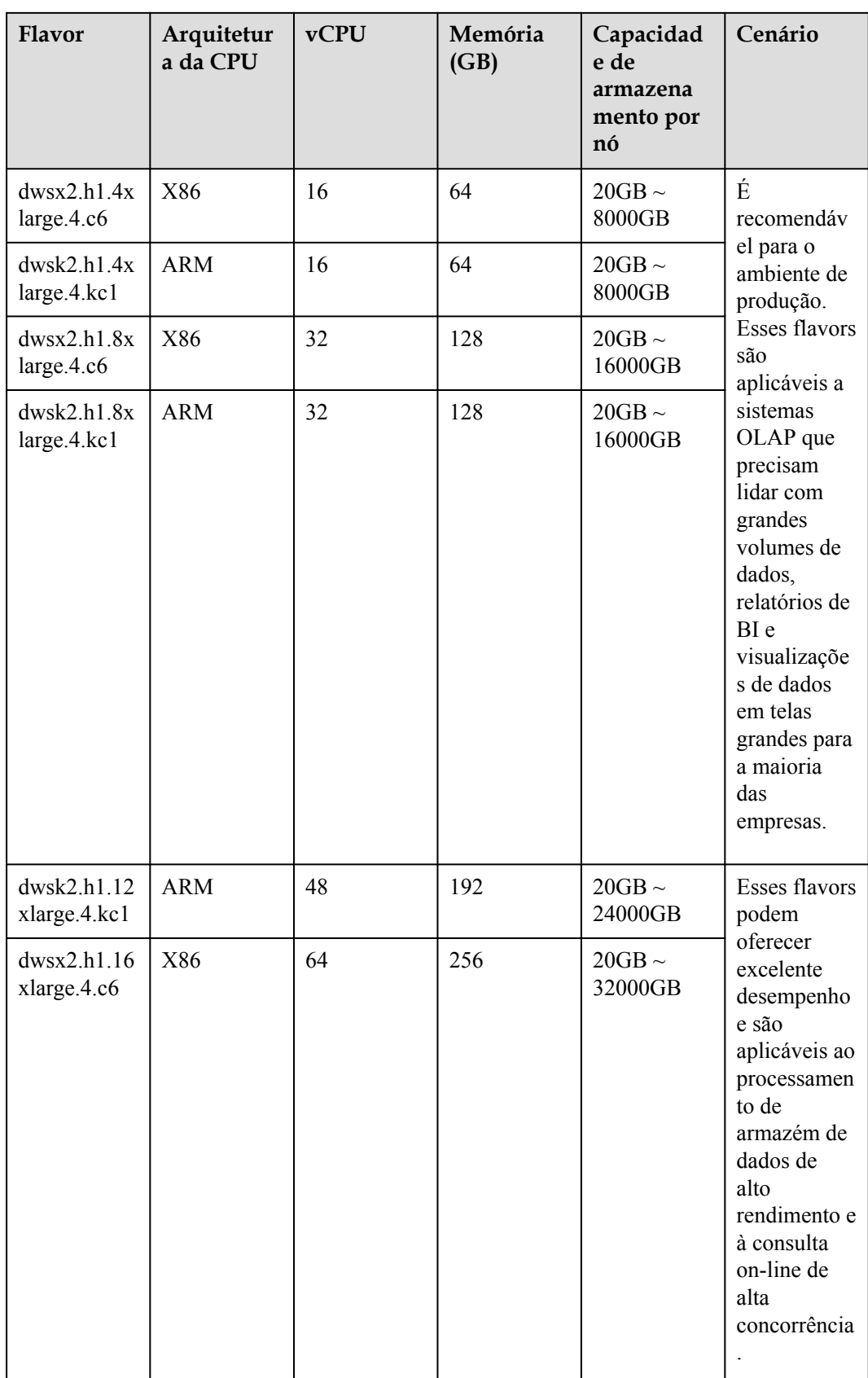

### **Flavors de armazém de dados híbrido**

| Flavor                       | Arquitet<br>ura da<br><b>CPU</b> | <b>vCPU</b> | Memóri<br>a(GB) | Capacidade<br>de<br>armazenam<br>ento por nó | Cenário                                                                                                    |  |
|------------------------------|----------------------------------|-------------|-----------------|----------------------------------------------|----------------------------------------------------------------------------------------------------|--|
| dwsx2.rt.2x1<br>arge.        | X86                              | 8           | 32              | $100GB \sim$<br>$4000$ GB                    | Adequado para<br>armazenamento<br>interno de dados e<br>análise de relatórios<br>em SME <sub>s</sub> .                                                                                                    |  |
| dwsk2.rt.2xl<br>arge.km1     | <b>ARM</b>                       | 8           | 32              | $100GB \sim$<br>4000GB                       |                                                                                                    |  |
| dwsx2.rt.8x1<br>arge.m6      | X86                              | 32          | 128             | $100GB \sim$<br>16000GB                      | É recomendável para o<br>ambiente de produção.<br>Esses flavors são<br>aplicáveis a sistemas<br>OLAP que precisam<br>lidar com grandes<br>volumes de dados,<br>relatórios de BI e<br>visualizações de dados<br>em telas grandes para a<br>maioria das empresas. |  |
| $dwsk2$ rt $8x1$<br>arge.km1 | ARM                              | 32          | 128             | $100GB \sim$<br>16000GB                      |                                                                                                    |  |
| dwsk2.rt.12x<br>large.km1    | ARM                              | 48          | 192             | $100GB \sim$<br>24000GB                      | Esses flavors podem<br>oferecer excelente<br>desempenho e são<br>aplicáveis ao<br>processamento de<br>armazém de dados de<br>alto rendimento e à<br>consulta on-line de alta<br>concorrência.                                                                   |  |
| dwsx2.rt.16x<br>large.m6     | X86                              | 64          | 256             | $100GB \sim$<br>32000GB                      |                                                                                                    |  |

**Tabela 3-5** Flavors de armazém de dados híbrido

### **4 Vantagens**

<span id="page-20-0"></span>GaussDB(DWS) usa o kernel de banco de dados GaussDB desenvolvido pela Huawei e é compatível com o PostgreSQL 9.2.4. Ele se transforma de um único banco de dados OLTP para um banco de dados OLAP distribuído de nível empresarial orientado para análise de dados em massa com base na arquitetura de processamento massivo paralelo (MPP).

Ao contrário dos armazéns de dados convencionais, o GaussDB(DWS) se destaca no processamento massivo de dados e no gerenciamento geral de plataformas com os seguintes benefícios:

### **Facilidade de uso**

Gerenciamento visualizado de uma parada

GaussDB(DWS) permite concluir facilmente todo o processo, desde o conceito do projeto até a implementação da produção. Com o console de gerenciamento GaussDB(DWS), você pode obter um cluster de armazém de dados de alto desempenho e altamente disponível em nível empresarial em alguns minutos. Software de armazém de dados ou servidores de armazém de dados não são necessários.

Com apenas alguns cliques, você pode facilmente conectar aplicações ao armazém de dados, fazer backup de dados, restaurar dados e monitorar os recursos e o desempenho do armazém de dados.

l Integração perfeita com Big Data

Sem a necessidade de migrar dados, você pode usar instruções SQL padrão para consultar dados diretamente no HDFS e no OBS.

l Ferramentas de migração de banco de dados heterogêneo GaussDB(DWS) fornece várias ferramentas de migração para migrar scripts SQL de Oracle e Teradata para GaussDB(DWS).

### **Alto desempenho**

l Arquitetura distribuída baseada em nuvem

GaussDB(DWS) adota o banco de dados baseado em MPP para que os dados de serviço sejam armazenados separadamente em vários nós. As tarefas de análise de dados são executadas em paralelo nos nós onde os dados são armazenados. O processamento de dados massivamente paralelo melhora significativamente a velocidade de resposta.

l Consultar resposta a trilhões de registros de dados em segundos GaussDB(DWS) melhora o desempenho da consulta de dados executando operadores multi-thread em paralelo, executando comandos em registradores em paralelo com o

mecanismo de computação vetorizada e reduzindo condições de julgamento redundantes usando o LLVM.

GaussDB(DWS) fornece uma melhor taxa de compactação de dados (colunaarmazenamento), melhor indexação (coluna-armazenamento) e maior desempenho de atualização e consulta de pontos (linha-armazenamento).

Rápido carregamento de dados

GDS é uma ferramenta que ajuda você a carregar dados em alta velocidade massivamente paralelos.

### **Alta escalabilidade**

- l Expansão sob demanda: com a arquitetura aberta de nada compartilhado, os nós podem ser adicionados a qualquer momento para aprimorar os recursos de armazenamento, consulta e análise de dados do sistema.
- l Desempenho linear aprimorado após expansão: a capacidade e o desempenho aumentam linearmente com a escala do cluster. A taxa linear é de 0,8.
- Continuidade do serviço: durante a expansão, os dados podem ser adicionados, excluídos, modificados e consultados, e as operações DDL (**DROP**/**TRUNCATE**/ **ALTER TABLE**) podem ser executadas. A expansão em nível de tabela on-line garante a continuidade do serviço.

### **Confiabilidade robusta**

l ACID

Suporte para o recurso de Atomicidade, Consistência, Isolamento e Durabilidade (ACID), que garante uma forte consistência de dados para transações distribuídas.

Design abrangente de HA

Todos os processos de software do GaussDB(DWS) estão em modo ativo/em espera. Componentes lógicos, como os CN e os DN de cada cluster, também funcionam no modo ativo/em espera. Isso garante a confiabilidade e a consistência dos dados quando ocorre qualquer ponto único de falha (SPOF).

l Alta segurança

GaussDB (DWS) suporta criptografia de dados transparente e pode se interconectar com o Serviço de Segurança de Banco de Dados (DBSS) para proteger melhor a privacidade do usuário e a segurança de dados com isolamento de rede e opções de configuração de regras de grupo de segurança. Além disso, o GaussDB (DWS) suporta backup automático completo e incremental de dados, melhorando a confiabilidade dos dados.

### **Baixo custo**

- l Pagar por uso: GaussDB(DWS) é cobrado com base no uso e duração de uso. Pague apenas pelos recursos que usar.
- l Investimento flexível em infraestrutura: você não precisa investir muito em infraestrutura no estágio inicial. Você pode começar a partir de uma instância de armazém de dados com especificações baixas e dimensioná-la de forma flexível para cima e para baixo a qualquer momento.

# **5 Cenários de aplicação**

### <span id="page-22-0"></span>**Migração de armazém de dados**

O armazém de dados é um importante sistema de análise de dados para empresas. À medida que o volume de serviços cresce, o desempenho de seus próprios armazéns de dados não pode atender aos requisitos de serviço reais devido à limitação de escalabilidade e aos altos custos. Como um armazém de dados de classe empresarial na nuvem, o GaussDB(DWS) oferece alto desempenho, baixo custo e fácil escalabilidade, satisfazendo os requisitos da era do Big Data.

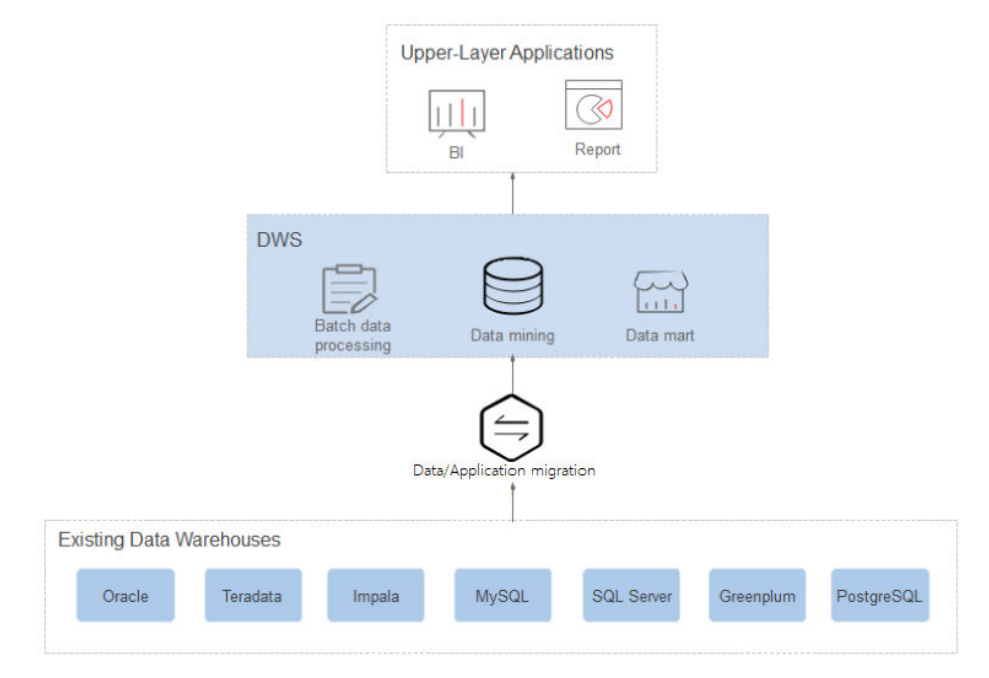

**Figura 5-1** Migração de armazém de dados

### **Vantagens**

Migração estável

GaussDB(DWS) fornece várias ferramentas de migração para garantir a migração perfeita de sistemas populares de análise de dados, como Teradata, Oracle, MySQL, SQL Server, PostgreSQL, Greenplum e Impala.

Compatível com armazéns de dados convencionais

GaussDB(DWS) suporta o padrão SQL 2003 e procedimentos armazenados. É compatível com algumas estruturas de dados e sintaxe da Oracle e pode ser perfeitamente interconectado com ferramentas de BI comuns, economizando esforços de migração de serviço.

Seguro e confiável

GaussDB(DWS) suporta criptografia de dados e se conecta ao DBSS para garantir a segurança dos dados na nuvem. Além disso, o GaussDB(DWS) suporta backup automático completo e incremental de dados, melhorando a confiabilidade dos dados.

### **Análise de Big Data convergente**

Os dados se tornaram o ativo mais importante. As empresas devem ser capazes de integrar seus recursos de dados e construir plataformas de Big Data para explorar todo o valor de seus dados. Em casos de uso de análise preditiva, grandes volumes de dados devem ser processados. Huawei GaussDB(DWS) fornece a capacidade de processamento necessária para lidar com esses cenários de computação intensa.

### **Figura 5-2** Análise de Big Data convergente

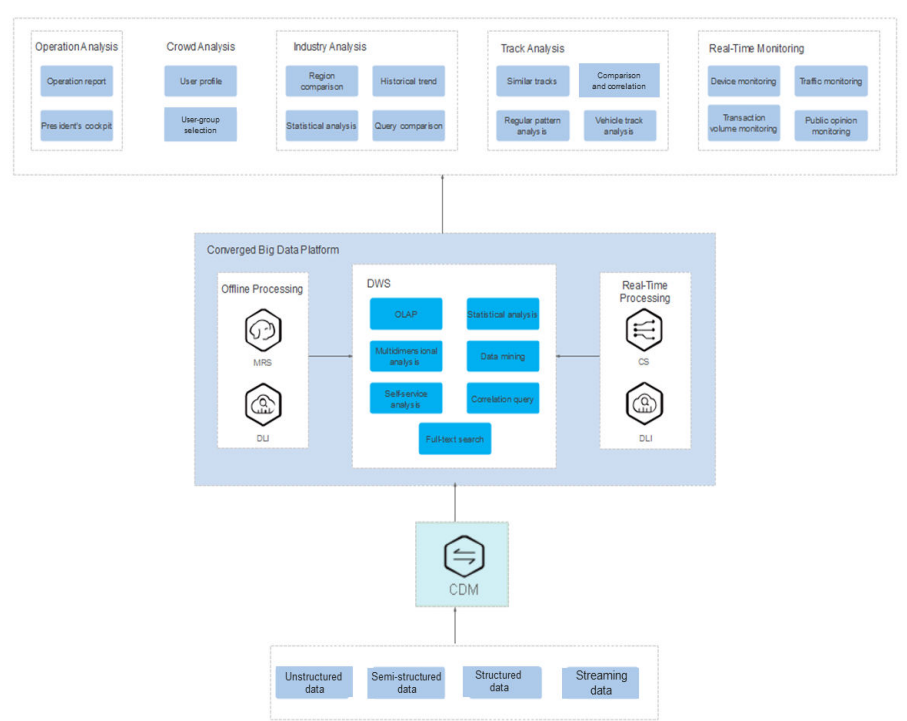

### **Vantagens**

l Entrada da análise unificada

GaussDB(DWS) SQL serve como a entrada unificada de aplicações de camada superior, de modo que os desenvolvedores de aplicações podem acessar todos os dados usando o SQL.

l Análise interativa em tempo real

A equipe de análise pode obter informações imediatamente acionáveis da plataforma de Big Data em tempo real.

Dimensionamento automático

A adição de nós permite que você expanda facilmente a capacidade da faixa PB enquanto aprimora o desempenho de consulta e análise do sistema.

### **ETL aprimorado + Análise de BI em tempo real**

O armazém de dados é o pilar do sistema de BI para coletar, armazenar e analisar grandes volumes de dados. Ele capacita a análise de decisões de negócios para as indústrias de IoT, finanças, educação, Internet móvel e Online to Offline (O2O).

### **Vantagens**

Migração de dados

Capacidade de importar dados em lotes em tempo real a partir de várias fontes de dados.

Alto desempenho

Armazenamento de dados em nível PB econômico e resposta à análise de correlação de trilhões de registros de dados em segundos.

Tempo real

Consolidação em tempo real de dados de serviços para produzir insights úteis na tomada de decisões operacionais.

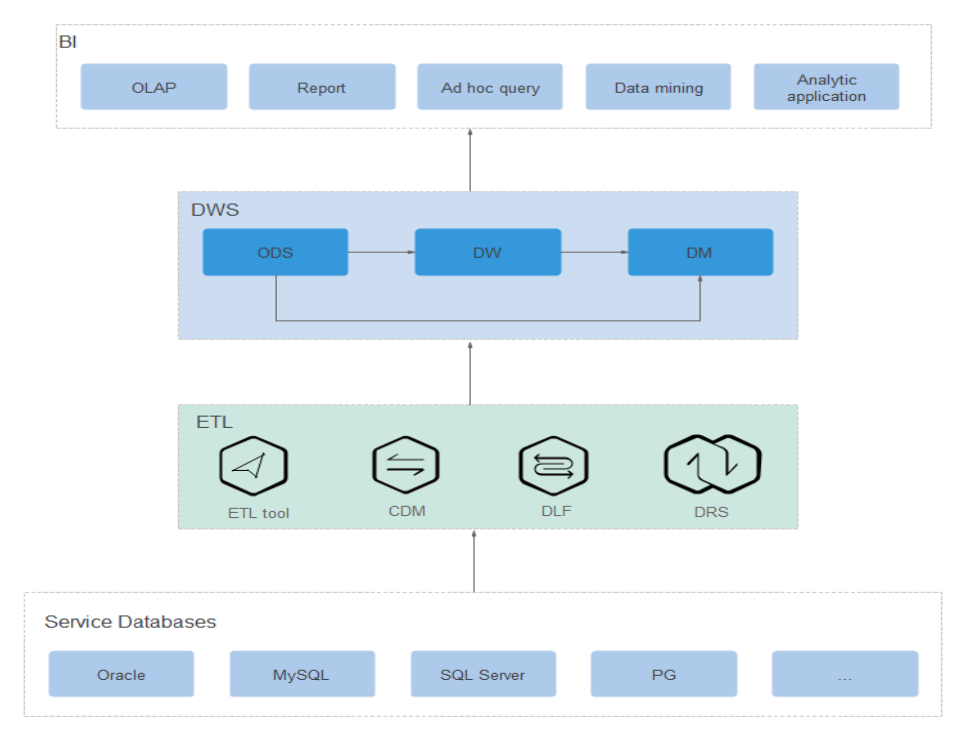

**Figura 5-3** ETL aprimorado + Análise de BI em tempo real

### **Análise de dados em tempo real**

Nos domínios da Internet móvel e IoT, grandes volumes de dados devem ser processados e analisados em tempo real para extrair os dados completos dos dados. Os recursos rápidos de importação e consulta de dados do GaussDB(DWS) aceleram a análise de dados para permitir a ingestão, o processamento e a geração de valor em tempo real.

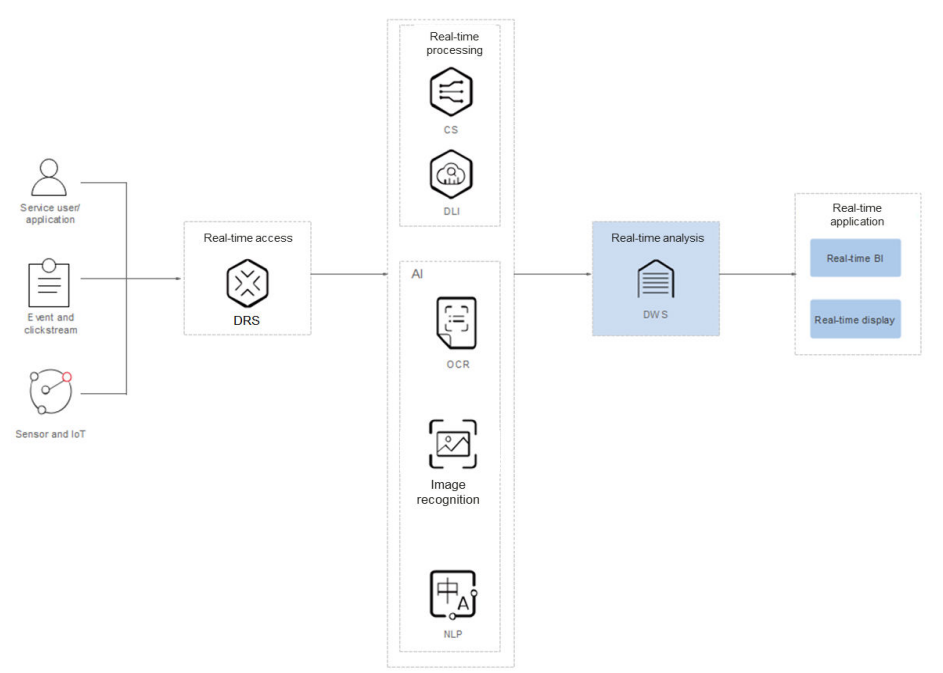

### **Figura 5-4** Análise de dados em tempo real

### **Vantagens**

l Importação em tempo real de dados de streaming

Os dados de aplicações IoT e Internet podem ser gravados em GaussDB (DWS) em tempo real depois de serem processados pelos serviços de computação de fluxo e IA.

l Monitoramento e previsão em tempo real

Monitoramento, controle, otimização, fornecimento, autodiagnóstico e autocorreção de dispositivos com base na análise e na previsão de dados.

l Análise de IA convergente

A análise de correlação pode ser realizada em resultados de análise de dados de imagem e texto por serviços de IA e outros dados de serviço no GaussDB(DWS).

l **E-commerce**

Huawei Vmall utiliza o GaussDB(DWS) como seu mecanismo de banco de dados para análise de dados. Os dados de varejistas on-line são usados principalmente para recomendação de marketing, análise operacional e de clientes e pesquisa de texto completo.

As vantagens do GaussDB(DWS) são as seguintes:

- **Análise multidimensional**: análise de produtos, usuários, operação e regiões
- **Expansão à medida que os negócios crescem**: escalabilidade de cluster sob demanda à medida que os negócios crescem
- **Alta confiabilidade**: funcionamento estável a longo prazo do sistema de comércio eletrônico
- l **IoT**

O GaussDB(DWS) ajuda você a analisar grandes quantidades de dados da Internet das Coisas (IoT) em tempo real e realizar otimização com base nos resultados. É amplamente utilizado em IoT industrial, sistema de serviço O2O e soluções IoV. As vantagens do GaussDB(DWS) são as seguintes:

- **Monitoramento e previsão de dispositivos**: monitoramento, controle, otimização, fornecimento, autodiagnóstico e autocura de dispositivos com base na análise e previsão de dados
- **Recomendação de informações**: recomendação baseada em dados de dispositivos conectados dos usuários

## **6 Funções**

<span id="page-27-0"></span>GaussDB(DWS) permite que você use este serviço através de vários métodos, como o console de gerenciamento GaussDB(DWS), cliente de GaussDB(DWS) e as API REST. Esta seção descreve as principais funções do GaussDB(DWS).

### **Armazéns de dados de nível empresarial e compatibilidade com SQL padrão**

Depois que um cluster de armazém de dados é criado, você pode usar o cliente de SQL para se conectar ao cluster e executar operações como criar um banco de dados, gerenciar o banco de dados, importar e exportar dados e consultar dados.

GaussDB(DWS) fornece bancos de dados de alto desempenho em nível de petabytes (nível PB) com os seguintes recursos:

- l Estrutura de computação MPP, armazenamento híbrido de coluna de linha e execução vetorizada, permitindo a resposta à análise de correlação de dados de bilhões de níveis em segundos
- l Computação em memória otimizada baseada em Hash Join do Bloom Filter, melhorando o desempenho de 2 a 10 vezes
- l Comunicação otimizada entre clusters de grande escala com base em tecnologias de telecomunicações, melhorando a eficiência da transmissão de dados entre nós de computação
- l Otimizadores inteligentes baseados em custo, ajudando a gerar o plano ideal com base na escala do cluster e no volume de dados para melhorar a eficiência da execução

GaussDB(DWS) tem capacidades de SQL abrangentes:

- l Suporta padrões SQL 92 e SQL 2003, procedimentos armazenados, conjuntos de caracteres GBK e UTF-8 e funções padrão SQL e funções de análise OLAP.
- l Compatível com o ecossistema de PostgreSQL e oferece suporte à interconexão com ferramentas tradicionais de ETL e BI de banco de dados fornecidas por terceiros.
- Suporta bitmaps rugindo e funções comuns usadas com eles, que são amplamente utilizados para a extração de recursos do usuário, perfil de usuário e mais aplicações na Internet, varejo, educação e indústrias de jogos.
- l Particionamento de lista (**PARTITION BY LIST** *(partition\_key,[...])*) e particionamento de intervalos são suportados.
- l Oferece suporte para tabelas externas HDFS e OBS somente leitura no formato de arquivo JSON.
- l As permissões nos catálogos do sistema podem ser concedidas a usuários comuns. A permissão **VACUUM** pode ser concedida separadamente. Funções com permissões prédefinidas e extensíveis são suportadas, incluindo:
	- Permissões **ALTER**, **DROP** e **VACUUM** no nível da tabela
	- Permissões **ALTER** e **DROP** no nível do esquema
	- Funções predefinidas **role\_signal\_backend** e **role\_read\_all\_stats**

Para obter detalhes sobre a sintaxe SQL e a orientação de operação do banco de dados, consulte o *[Guia de desenvolvedor do Data Warehouse Service \(DWS\)](https://support.huaweicloud.com/intl/pt-br/devg-dws/dws_04_0002.html)*.

### **Gerenciamento de cluster**

Um cluster de armazém de dados contém nós com o mesmo sabor na mesma sub-rede. Esses nós fornecem serviços em conjunto. GaussDB(DWS) fornece um console de gerenciamento profissional, eficiente e centralizado, permitindo que você se inscreva rapidamente em clusters, gerencie facilmente armazéns de dados e se concentre em dados e serviços.

As principais funções do gerenciamento de clusters são descritas a seguir:

Criar clusters

Para usar os serviços de armazém de dados na nuvem, crie um cluster de GaussDB(DWS) primeiro. Você pode selecionar especificações de produto e nó para criar rapidamente um cluster. Você também pode comprar um anual/mensal para criar um cluster.

Gerenciar snapshots

Um snapshot é um backup completo que registra dados de configuração pontual e dados de serviço de um cluster de GaussDB(DWS). Um snapshot pode ser usado para restaurar um cluster em um determinado momento. Você pode criar snapshots manualmente para um cluster ou ativar a criação automática de snapshot (periódico). Os snapshots automatizados têm um período de retenção limitado. Você pode copiar snapshots automáticos para retenção de longo prazo.

Quando você restaura um cluster a partir de um snapshot, o sistema cria um novo cluster com o mesmo sabor e quantidade de nó que o original e importa os dados do snapshot.

Você pode excluir snapshots que não são mais necessários para liberar o espaço de armazenamento.

Gerenciar nós

Você pode verificar os nós em um cluster, incluindo o status, as especificações e o uso de cada nó. Para se preparar para uma grande expansão, você pode adicionar nós em lotes. Por exemplo, se forem necessários mais 180 nós do BMS, adicione-os em três lotes (60 para cada lote). Se alguns nós não forem adicionados, adicione-os novamente. Depois que todos os 180 nós forem adicionados com êxito, use os nós para dimensionamento do cluster. A adição de nós não afeta os serviços de cluster.

Expandir clusters

À medida que o volume de serviço aumenta, a escala atual de um cluster pode não atender aos requisitos de serviço. Nesse caso, você pode expandir o cluster adicionando nós de computação a ele. Os serviços não são interrompidos durante a expansão. Você pode ativar a expansão on-line e a redistribuição automática, se necessário.

Gerenciar redistribuição

Por padrão, a redistribuição é iniciada automaticamente após a expansão do cluster. Para maior confiabilidade, desative a função de redistribuição automática e inicie

manualmente uma tarefa de redistribuição depois que a expansão for bem-sucedida. A redistribuição de dados pode acelerar a resposta do serviço. Atualmente, redistribuição off-line, redistribuição online e agendamento off-line são suportados. O modo padrão é a redistribuição off-line.

l Dimensionamento de espaço de armazenamento

No dimensionamento convencional, os recursos de computação e armazenamento são acoplados. Se uma empresa dimensiona discos, ela precisa adicionar CPUs e memória desnecessárias ao mesmo tempo. O dimensionamento leva muito tempo e interrompe os serviços. A expansão da capacidade do disco pode aumentar rapidamente o armazenamento sem interrupção do serviço. Você pode aumentar o espaço em disco sem ter que parar os serviços.

Gerenciar cargas de trabalho

Quando vários usuários de banco de dados consultam jobs ao mesmo tempo, algumas consultas complexas podem ocupar recursos de cluster por um longo tempo, afetando o desempenho de outras consultas. Por exemplo, um grupo de usuários do banco de dados envia continuamente consultas complexas e demoradas, enquanto outro grupo de usuários frequentemente envia consultas curtas. Nesse caso, as consultas curtas podem ter que aguardar na fila para que as consultas demoradas sejam concluídas. Para melhorar a eficiência, você pode usar a função de gerenciamento de carga de trabalho GaussDB(DWS) para lidar com esses problemas. O gerenciamento de carga de trabalho do GaussDB(DWS) usa filas de carga de trabalho como portadoras de recursos. Você pode criar filas de carga de trabalho diferentes para diferentes tipos de serviço e configurar taxas de recursos diferentes para essas filas. Em seguida, adicione usuários do banco de dados às filas correspondentes para restringir seus usos de recursos.

Cluster lógico

Um cluster físico pode ser dividido em clusters lógicos que usam o mecanismo de grupo de nós. Tabelas em um banco de dados podem ser alocadas para diferentes nós físicos por cluster lógico. Um cluster lógico pode conter tabelas de vários bancos de dados.

l Reiniciar clusters

Reiniciar um cluster pode causar perda de dados em serviços em execução. Se você precisar reiniciar um cluster, verifique se não há nenhum serviço em execução e se todos os dados foram salvos.

Excluir clusters

Você pode excluir um cluster quando não precisar dele. A exclusão de um cluster é arriscada e pode causar perda de dados. Portanto, tenha cuidado ao realizar esta operação.

GaussDB(DWS) permite que você gerencie clusters e snapshots de uma das seguintes maneiras:

Console de gerenciamento

Use o console de gerenciamento para acessar clusters de GaussDB(DWS). Quando tiver registado uma conta, inicie sessão na consola de gestão e escolha **Data Warehouse Service**.

Para obter mais informações sobre gerenciamento de clusters, consulte **[Gerenciamento](https://support.huaweicloud.com/intl/pt-br/mgtg-dws/dws_01_0018.html) [de clusters](https://support.huaweicloud.com/intl/pt-br/mgtg-dws/dws_01_0018.html)**.

As API REST

Use as API REST fornecidas pelo GaussDB(DWS) para gerenciar clusters. Além disso, se você precisar integrar o GaussDB(DWS) em um sistema de terceiros para desenvolvimento secundário, use as API para acessar o serviço.

Para obter detalhes, consulte a **[Referência de API do GaussDB\(DWS\)](https://support.huaweicloud.com/intl/pt-br/api-dws/dws_02_0033.html)**.

### **Diversos modos de importação de dados**

GaussDB (DWS) suporta a importação eficiente de dados de várias fontes de dados. A seguir, lista os modos típicos de importação de dados. For details, see "Data Migration to GaussDB(DWS)" in *Data Warehouse Service (DWS) Developer Guide*.

- l Importar dados do OBS em paralelo
- $\bullet$  Usar o GDS para importar dados de um servidor remoto
- l Importar dados do MRS para um cluster de armazém de dados
- l Importar dados de um cluster de GaussDB(DWS) para outro
- l Usar o meta-comando de gsql **\COPY** para importar dados
- l Executar a instrução **COPY FROM STDIN** para importar dados
- l Usar DRS para importar dados para GaussDB(DWS)
- l Migrar dados para GaussDB(DWS) usando CDM
- l Usar o Conversor de esquema de banco de dados (DSC) para migrar scripts SQL
- l Usar **gs\_dump** e **gs\_dumpall** para exportar metadados
- Usar **gs** restore para importar dados

### **As API**

Você pode chamar as API padrão, como JDBC e ODBC, para acessar bancos de dados em clusters de GaussDB(DWS).

Para obter detalhes, consulte **[Uso de um driver JDBC para conectar a um banco de dados](https://support.huaweicloud.com/intl/pt-br/mgtg-dws/dws_01_0077.html)** e **[Uso de um driver JDBC para conectar a um banco de dados](https://support.huaweicloud.com/intl/pt-br/mgtg-dws/dws_01_0086.html)**.

### **Alta confiabilidade**

- Suporta redundância de instâncias e dados, garantindo zero pontos únicos de falha (SPOF) em todo o sistema.
- l Suporta vários backups de dados e todos os dados podem ser copiados manualmente para o OBS.
- l Isola automaticamente o nó defeituoso, usa o backup para restaurar dados e substitui o nó defeituoso quando necessário.
- Os snapshots automáticos funcionam com o OBS para implementar a recuperação de desastres (DR) entre AZs. Se o cluster de produção não fornecer serviços de leitura e gravação devido a desastres naturais na região especificada ou falhas internas do cluster, o cluster de DR se tornará o cluster de produção para garantir a continuidade do serviço.
- l No estado **Unbalanced**, o número de instâncias primárias em alguns nós aumenta. Como resultado, a pressão de carga é alta. Nesse caso, você pode executar um switchback primário/em espera para o cluster durante as horas de pico para melhorar o desempenho.
- Se o endereço IP interno ou EIP de um CN for usado para se conectar a um cluster, a falha desse CN levará à falha de conexão do cluster. Para evitar falhas de CN único, o GaussDB(DWS) usa o Elastic Load Balance (ELB). Um ELB distribui o tráfego de acesso a vários ECSs para controle de tráfego com base em políticas de encaminhamento. Melhora a capacidade de tolerância a falhas dos programas de aplicação.

l Depois que um cluster é criado, o número de CNs necessários varia de acordo com os requisitos de serviço. GaussDB(DWS) permite adicionar ou excluir CNs conforme necessário.

### **Gerenciamento da segurança**

- l Isola os inquilinos e controla as permissões de acesso para proteger a privacidade e a segurança dos dados dos sistemas e utilizadores com base nas regras de isolamento da rede e grupo de segurança, bem como nas medidas de reforço da segurança.
- Suporta conexões de rede SSL, gerenciamento de permissões de usuário e gerenciamento de senhas, garantindo a segurança dos dados nas camadas de rede, gerenciamento, aplicativo e sistema.

Para obter detalhes, consulte **[Configuração da conexão SSL](https://support.huaweicloud.com/intl/pt-br/mgtg-dws/dws_01_0038.html)** e **[Configuração da](https://support.huaweicloud.com/intl/pt-br/mgtg-dws/dws_01_0074.html) [separação de permissões](https://support.huaweicloud.com/intl/pt-br/mgtg-dws/dws_01_0074.html)**.

### **Monitoramento e auditoria**

Monitorar clusters

GaussDB(DWS) integra-se ao Cloud Eye, permitindo monitorar nós de computação e bancos de dados no cluster em tempo real. Para obter detalhes, consulte **[Monitoramento](https://support.huaweicloud.com/intl/pt-br/mgtg-dws/dws_01_0022.html) [de cluster](https://support.huaweicloud.com/intl/pt-br/mgtg-dws/dws_01_0022.html)**.

l Monitoramento de banco de dados

DMS é fornecido pelo GaussDB (DWS) para garantir a execução rápida e estável de bancos de dados. Ele coleta, monitora e analisa os dados de métrica do disco, da rede e do SO usados pelo banco de dados do serviço, bem como os principais dados de métrica de desempenho da execução do cluster. Ele também diagnostica hosts de banco de dados, instâncias e instruções SQL de serviço com base nas métricas coletadas para expor falhas importantes e problemas de desempenho em um banco de dados em tempo hábil e orienta os clientes a otimizar e resolver os problemas. Para obter detalhes, consulte **[Monitoramento de banco de dados](https://support.huaweicloud.com/intl/pt-br/mgtg-dws/dws_01_00014.html)**.

**Alarmes** 

O gerenciamento de alarmes inclui a visualização e configuração de regras de alarme e a assinatura de informações de alarme. As regras de alarme exibem estatísticas de alarme e detalhes da semana passada para que os usuários visualizem alarmes de locatários. Além de fornecer um conjunto de regras de alarme padrão do GaussDB(DWS), esse recurso permite que você modifique os limites de alarme com base em seus próprios serviços. Para obter detalhes, consulte **[Alarmes](https://support.huaweicloud.com/intl/pt-br/mgtg-dws/dws_01_1240.html)**.

l Notificação de Eventos

GaussDB(DWS) interconecta-se com Simple Message Notification (SMN) para que você possa se inscrever em eventos e exibir eventos que são acionados. Para obter detalhes, consulte **[Notificações de eventos](https://support.huaweicloud.com/intl/pt-br/mgtg-dws/dws_01_0099.html)**.

- Logs de auditoria
	- GaussDB(DWS) integra-se ao Cloud Trace Service (CTS), permitindo que você audite as operações realizadas no console de gerenciamento e as operações de invocação da API. Para obter detalhes, consulte **[Exibição de dogs de auditoria de](https://support.huaweicloud.com/intl/pt-br/mgtg-dws/dws_01_0118.html) [operações-chave no console](https://support.huaweicloud.com/intl/pt-br/mgtg-dws/dws_01_0118.html)**.
	- GaussDB(DWS) registra todas as operações SQL, incluindo tentativas de conexão, tentativas de consulta e alterações no banco de dados. Para obter detalhes, consulte **[Configuração de logs da auditoria do banco de dados](https://support.huaweicloud.com/intl/pt-br/mgtg-dws/dws_01_0075.html)**.

### **Várias ferramentas de banco de dados**

GaussDB(DWS) fornece as seguintes ferramentas autodesenvolvidas. Você pode baixar os pacotes de ferramentas no console de gerenciamento do GaussDB(DWS). Para obter detalhes sobre as ferramentas, consulte o *[Guia de ferramentas do Data Warehouse Service \(DWS\)](https://support.huaweicloud.com/intl/pt-br/tg-dws/dws_07_0001.html)*.

l gsql

gsql é uma ferramenta cliente de linha de comando SQL em execução no SO Linux. Ele ajuda a conectar, operar e manter o banco de dados em um cluster de armazém de dados.

Data Studio

Data Studio é uma ferramenta de cliente SQL de Interface gráfica do usuário (GUI) executada no SO Windows. Ele é usado para se conectar ao banco de dados em um cluster de armazém de dados, gerenciar o banco de dados e objetos de banco de dados, editar, executar e depurar scripts SQL e exibir os planos de execução.

**GDS** 

GDS é uma ferramenta de serviço de dados fornecida pelo GaussDB(DWS). Ele funciona com o mecanismo de tabela externa para implementar a importação e exportação de dados de alta velocidade.

O pacote de ferramentas GDS precisa ser instalado no servidor onde o arquivo de origem de dados está localizado. Esse servidor é chamado de servidor de dados ou servidor GDS.

l Ferramenta de migração de sintaxe SQL de DSC

O DSC é uma ferramenta de linha de comando em execução no SO Linux ou Windows. Dedica-se a fornecer aos clientes serviços de migração de script SQL de aplicações simples, rápidos e confiáveis. Ele analisa scripts SQL de aplicações de banco de dados de origem usando a lógica de migração de sintaxe incorporada e migra-os para serem aplicáveis a bancos de dados GaussDB(DWS).

O DSC pode migrar scripts SQL de bancos de dados Teradata, Oracle, Netezza, MySQL e DB2.

Data Admin Service (DAS)

GaussDB(DWS) oferece suporte ao logon de página (WebSQL). Esta função depende do DAS. Atualmente, o gerenciamento de banco de dados e as operações SQL são suportados. Para se conectar a um cluster dessa maneira, você precisa inserir o nome de usuário e a senha do banco de dados. Você pode exibir metadados e executar instruções SQL após a conexão.

l **gs\_dump** e **gs\_dumpall**

**gs\_dump** exporta um único banco de dados ou seus objetos. **gs\_dumpall** exporta todos os bancos de dados ou objetos globais em um cluster.

Para migrar as informações do banco de dados, você pode usar uma ferramenta para importar os metadados exportados para um banco de dados de destino.

gs restore

Durante a migração do banco de dados, você pode exportar arquivos usando **gs\_dump tool** e importá-los para o GaussDB(DWS) usando **gs\_restore**. Dessa forma, metadados, como definições de tabela e definições de objeto de banco de dados, podem ser importados.

### **7 Conceitos**

### <span id="page-33-0"></span>**Conceitos de gerenciamento do GaussDB(DWS)**

Cluster

Um cluster é um grupo de servidores que consiste em vários nós. GaussDB(DWS) é organizado usando clusters. Um cluster de armazém de dados contém nós com o mesmo flavor na mesma sub-rede. Esses nós trabalham juntos para fornecer serviços.

l Nó

Um cluster de GaussDB(DWS) pode ter de 3 a 256 nós. Um armazém de dados híbrido (autônomo) só pode ter um nó. Cada nó pode armazenar e analisar dados.

**Tipo** 

Você precisa especificar os flavors de nó ao criar um cluster de armazém de dados. Os recursos de CPU, memória e armazenamento variam de acordo com os sabores de nó.

Snapshot

Você pode criar snapshots para fazer backup de dados do cluster de GaussDB(DWS). Um snapshot é retido até que você o exclua no console de gerenciamento. Snapshots automáticos não podem ser excluídos manualmente. Os snapshots ocuparão suas cotas do OBS.

Projeto

Os projetos são usados para agrupar e isolar recursos de OpenStack (recursos de computação, recursos de armazenamento e recursos de rede). Um projeto pode ser um departamento ou uma equipe de projeto. Vários projetos podem ser criados para uma conta.

### **Conceitos de banco de dados GaussDB(DWS)**

Bancos de dados

Um cluster de armazém de dados é uma plataforma de banco de dados relacional orientada a análise que suporta análise online.

OLAP

OLAP é uma das principais funções dos clusters de armazém de dados. Ele suporta análises complexas, fornece suporte à tomada de decisões sob medida para os resultados da análise e fornece resultados de consulta intuitivos.

l MPP

Em cada nó no cluster de armazém de dados, os sistemas de computação de memória e armazenamento em disco são independentes uns dos outros. Com o MPP, o GaussDB

(DWS) distribui dados de serviço para diferentes nós com base no modelo de banco de dados e nas características da aplicação. Os nós são conectados através da rede e processam colaborativamente as tarefas de computação como um cluster e fornecem serviços de banco de dados que atendem às necessidades de serviço.

l Arquitetura sem compartilhamento

A arquitetura do nada compartilhado é uma arquitetura de computação distribuída. Cada nó é independente para que os nós não concorram por recursos, o que melhora a eficiência do trabalho.

l Versão do banco de dados

Cada cluster de armazém de dados possui uma versão de banco de dados específica. Você pode verificar a versão ao criar um cluster de armazém de dados.

Conexões de banco de dados

Você pode usar um cliente para se conectar ao cluster de GaussDB(DWS). O cliente pode ser usado para conexão na plataforma da HUAWEI CLOUD e pela Internet.

l Usuário do banco de dados

Você pode adicionar e controlar usuários que podem acessar o banco de dados de um cluster de armazém de dados atribuindo permissões específicas a eles. O administrador do banco de dados gerado quando você cria um cluster é o usuário padrão do banco de dados.

# **8 Serviços relacionados**

### <span id="page-35-0"></span>**IAM**

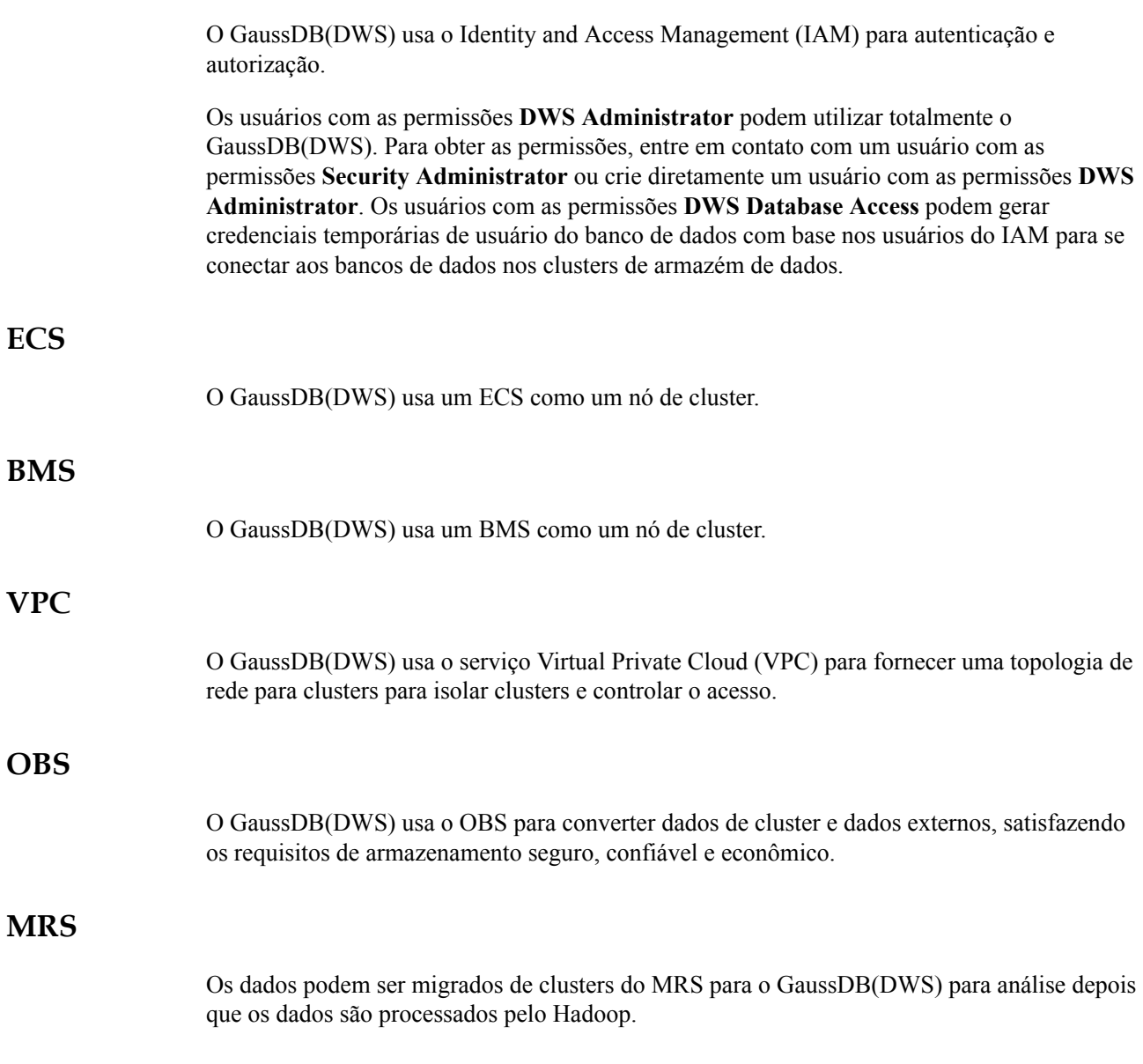

![](_page_36_Picture_117.jpeg)

### <span id="page-37-0"></span>**9 Gerenciamento de permissões do GaussDB(DWS)**

Se você precisar atribuir permissões diferentes a funcionários em sua empresa para acessar seus recursos do GaussDB(DWS) na HUAWEI CLOUD, o IAM é uma boa opção para o gerenciamento de permissões refinado. O IAM fornece autenticação de identidade, gerenciamento de permissões e controle de acesso, ajudando você a proteger o acesso aos seus recursos na HUAWEI CLOUD.

Com o IAM, você pode usar sua conta da HUAWEI CLOUD para criar usuários do IAM para seus funcionários e atribuir permissões aos usuários para controlar seu acesso a tipos de recursos específicos. Por exemplo, alguns desenvolvedores de software em sua empresa precisam usar recursos do GaussDB(DWS), mas não devem excluí-los ou executar operações de alto risco. Para esse fim, você pode criar usuários do IAM para os desenvolvedores de software e conceder a eles apenas as permissões necessárias para usar os recursos do GaussDB(DWS).

Se a sua conta da HUAWEI CLOUD não precisar de usuários individuais do IAM para o gerenciamento de permissões, você pode ignorar esta seção.

O IAM pode ser usado gratuitamente. Você paga apenas pelos recursos na sua conta. Para obter mais informações sobre o IAM, consulte **[Visão geral de serviço](https://support.huaweicloud.com/intl/pt-br/productdesc-iam/iam_01_0026.html)**.

### **Políticas de sistema suportadas**

Por padrão, os novos usuários do IAM não têm permissões atribuídas. Você precisa adicionar um usuário a um ou mais grupos e anexar políticas de permissões ou funções a esses grupos. Os usuários herdam permissões dos grupos aos quais são adicionados e podem executar operações especificadas em serviços de nuvem.

O GaussDB(DWS) é um serviço de nível de projeto implementado e acessado em regiões físicas específicas. Para atribuir permissões do GaussDB(DWS) a um grupo de usuários, especifique o escopo como projetos específicos da região e selecione projetos para que as permissões entrem em vigor. Se **All projects** estiver selecionado, as permissões entrarão em vigor para o grupo de usuários em todos os projetos específicos da região. Ao acessar o GaussDB(DWS), os usuários precisam mudar para uma região onde foram autorizados a usar o GaussDB(DWS).

l **Função**: inicialmente, o IAM fornece um mecanismo de autorização grosseiro para definir permissões com base nas responsabilidades de trabalho dos usuários. Esse

mecanismo fornece apenas um número limitado de funções de nível de serviço para autorização. Ao usar funções para conceder permissões, você também deve atribuir outras funções das quais as permissões dependem para entrar em vigor. No entanto, as funções não são uma escolha adequada para autorização refinada e controle de acesso seguro.

l **Políticas**: um tipo de mecanismo de autorização refinado que define as permissões necessárias para realizar operações em recursos em nuvem específicos sob determinadas condições. Esse mecanismo permite uma autorização baseada em políticas mais flexível, atendendo aos requisitos de controle de acesso seguro. Por exemplo, você pode conceder aos usuários do GaussDB(DWS) apenas as permissões para gerenciar um certo tipo de recursos do GaussDB(DWS).

A maioria das políticas define permissões com base em APIs. Para as ações de API suportadas pelo GaussDB(DWS), consulte **[Políticas de permissões e ações suportadas](https://support.huaweicloud.com/intl/pt-br/api-dws/dws_02_0056.html)**.

Para obter detalhes sobre como criar uma política de permissões refinada, consulte **[Criação de uma política personalizada do GaussDB\(DWS\)](https://support.huaweicloud.com/intl/pt-br/mgtg-dws/dws_01_0148.html)**.

**Tabela 9-1** lista todas as funções e políticas definidas pelo sistema suportadas pelo GaussDB(DWS).

![](_page_38_Picture_288.jpeg)

**Tabela 9-1** Permissões do sistema do GaussDB(DWS)

![](_page_39_Picture_261.jpeg)

**Tabela 9-2** lista as operações comuns suportadas por cada política ou função definida pelo sistema do GaussDB(DWS). Escolha políticas ou funções apropriadas, conforme necessário.

### $\Box$  NOTA

- l Se você usar o EIP pela primeira vez para um projeto em uma região, o sistema solicitará que você crie a agência **DWSAccessVPC** para autorizar o GaussDB(DWS) a acessar a VPC. Depois que a autorização for bem-sucedida, o GaussDB(DWS) pode alternar para uma VM saudável quando a VM vinculada ao EIP estiver com defeito.
- l Além das permissões de política, talvez seja necessário conceder permissões de operação diferentes em recursos a usuários de diferentes funções. Para obter detalhes sobre operações, como criar snapshots e reiniciar clusters, consulte **[Sintaxe de políticas de permissões refinadas](https://support.huaweicloud.com/intl/pt-br/mgtg-dws/dws_01_0149.html)**.
- l Por padrão, somente contas ou usuários da HUAWEI CLOUD com permissões **Security Administrator** podem consultar e criar agências. Por padrão, os usuários do IAM nessas contas não podem consultar ou criar agências. Quando os usuários usam o EIP, o sistema torna a função de vinculação indisponível. Entre em contato com um usuário com as permissões de **DWS Administrator** para autorizar a agência na página atual.

**Tabela 9-2** Operações comuns suportadas por cada política definida pelo sistema ou função do GaussDB(DWS)

![](_page_39_Picture_262.jpeg)

![](_page_40_Picture_279.jpeg)

![](_page_41_Picture_222.jpeg)

### **Links úteis**

- l **[Visão geral de serviço do IAM](https://support.huaweicloud.com/intl/pt-br/productdesc-iam/iam_01_0026.html)**
- l **[Criação de um usuário e concessão de permissões ao GaussDB\(DWS\)](https://support.huaweicloud.com/intl/pt-br/mgtg-dws/dws_01_0147.html)**
- l **[Políticas de permissões e ações suportadas](https://support.huaweicloud.com/intl/pt-br/mgtg-dws/dws_01_0148.html)**

### <span id="page-42-0"></span>**10 Acesso ao GaussDB(DWS)**

A figura a seguir mostra como usar o GaussDB(DWS).

![](_page_42_Figure_4.jpeg)

![](_page_42_Figure_5.jpeg)

### **Acessando um cluster**

GaussDB(DWS) fornece um console de gerenciamento baseado na Web e as API compatíveis com HTTPS para você gerenciar clusters de armazém de dados.

### **Acesso ao banco de dados em um cluster**

GaussDB(DWS) oferece suporte ao acesso ao banco de dados usando os seguintes métodos:

 $\bullet$  Clientes de GaussDB(DWS)

Acesse o banco de dados do cluster usando clientes de GaussDB(DWS). Para obter detalhes, consulte **[Uso do cliente de gsql para se conectar a um cluster](https://support.huaweicloud.com/intl/pt-br/mgtg-dws/dws_01_0037.html)**, **[Uso do cliente](https://support.huaweicloud.com/intl/pt-br/mgtg-dws/dws_01_0094.html) [de GUI do Data Studio para se conectar a um cluster](https://support.huaweicloud.com/intl/pt-br/mgtg-dws/dws_01_0094.html)** e **[Uso do DAS para se](https://support.huaweicloud.com/intl/pt-br/mgtg-dws/dws_01_0815.html) [conectar a um cluster](https://support.huaweicloud.com/intl/pt-br/mgtg-dws/dws_01_0815.html)**.

l Chamada de API JDBC e ODBC

Você pode chamar as API padrão, como JDBC e ODBC, para acessar bancos de dados em clusters.

Para obter detalhes, consulte **[Uso de um driver JDBC para se conectar a um banco de](https://support.huaweicloud.com/intl/pt-br/mgtg-dws/dws_01_0077.html) [dados](https://support.huaweicloud.com/intl/pt-br/mgtg-dws/dws_01_0077.html)** e **[Uso de um driver ODBC para se conectar a um banco de dados](https://support.huaweicloud.com/intl/pt-br/mgtg-dws/dws_01_0086.html)**.

Drivers psycopg2 e PyGreSQL

Depois de criar um cluster de armazém de dados, você pode usar a biblioteca de funções de terceiros psycopg2 ou PyGreSQL para se conectar ao cluster e usar Python para acessar o GaussDB(DWS) e executar várias operações em tabelas de dados. Para obter detalhes, consulte **[Uso da biblioteca de funções de terceiros psycopg2 do Python para](https://support.huaweicloud.com/intl/pt-br/mgtg-dws/dws_01_0120.html) [conectar-se a um cluster](https://support.huaweicloud.com/intl/pt-br/mgtg-dws/dws_01_0120.html)** e **[Uso da biblioteca de funções de terceiros PyGreSQL do](https://support.huaweicloud.com/intl/pt-br/mgtg-dws/dws_01_0171.html) [Python para conectar-se a um cluster](https://support.huaweicloud.com/intl/pt-br/mgtg-dws/dws_01_0171.html)**.

### **Processo de análise de dados de ponta a ponta**

O GaussDB(DWS) foi perfeitamente integrado com outros serviços na HUAWEI CLOUD, ajudando você a implantar rapidamente soluções de análise de dados de ponta a ponta.

A figura a seguir mostra o processo de análise de dados de ponta a ponta. Os serviços em uso durante cada processo também são exibidos.

![](_page_43_Figure_12.jpeg)

### **Figura 10-2** Processo de análise de dados de ponta a ponta

### <span id="page-44-0"></span>**11 Detalhes de preços**

O GaussDB(DWS) pode ser cobrado em modo pagamento por uso ou pacote de desconto (não recomendado). O preço total de um cluster do GaussDB(DWS) será calculado automaticamente para que você possa comprar um cluster com apenas alguns cliques.

### **Itens cobrados**

Para usar o GaussDB(DWS) da HUAWEI CLOUD , você só precisa pagar pelo nó do armazém de dados escolhido e pelos recursos correspondentes usados. Para obter mais detalhes de preços do GaussDB(DWS), consulte os **[Detalhes de preços do GaussDB\(DWS\)](https://www.huaweicloud.com/intl/pt-br/pricing/index.html#/dws)**. Você pode usar a calculadora de preços do GaussDB(DWS) para obter rapidamente um preço estimado de um cluster com o flavor que você escolher.

![](_page_44_Picture_136.jpeg)

![](_page_44_Picture_137.jpeg)

<span id="page-45-0"></span>![](_page_45_Picture_213.jpeg)

### **Modo de cobrança**

Os modos de cobrança do GaussDB(DWS) incluem pagamento por uso e pacote de desconto. Quanto mais tempo você usar, menos você paga.

- l **Pagamento por uso (por hora)**: neste modo de cobrança, você pode ativar ou desativar o GaussDB(DWS) como quiser. Você é cobrado por sua duração de uso em uma base horária (o tempo é preciso em minutos) e o sistema gera uma fatura a cada hora natural e deduz as taxas do saldo da sua conta. Este modo é aplicável ao teste operacional preliminar e à prova de conceito, e ao uso a curto prazo.
- l **Pacote com desconto**: você pode escolher este modo e fazer um pagamento único se você planeja usar este serviço por um longo tempo. Este modo oferece descontos significativos em relação ao modo de pagamento por uso e economiza 39% a 51% dos custos. Este modo é aplicável ao uso a longo prazo após testes e verificações.

Você pode considerar o pacote de desconto como um cupom. O sistema não criará automaticamente um cluster quando você adquirir um pacote de desconto. Quando você está usando um cluster, o sistema de cobrança compara automaticamente o número de nós com desconto válidos que você compra com o número de nós em uso da mesma região e flavor. Os nós com desconto não serão cobrados novamente e os nós extras são cobrados em uma base de pagamento por uso. Depois que o pacote de desconto expirar, você será cobrado no modo de pagamento por uso se continuar usando o serviço.

Os nós em um pacote de desconto não são vinculados a um cluster:

- a. Após comprar um pacote de desconto, o sistema não criará um cluster automaticamente. Se você não tiver executado nenhum cluster, acesse o console de gerenciamento do GaussDB(DWS) para criar um cluster com a região, a variação de nó e a quantidade de nó correspondentes.
- b. Se o cluster for cobrado no modo de pagamento por uso, o sistema de cobrança identificará automaticamente os nós descontados da região, flavor e quantidade correspondentes e oferecerá descontos.
- c. Se você quiser expandir seu cluster e tiver nós com desconto válidos na região, o sistema de cobrança identifica automaticamente os nós com desconto e oferece

descontos. Se você não tiver nenhum nó com desconto válido, os nós recémadicionados serão cobrados em uma base de pagamento por uso.

d. Se você excluir um cluster existente e criar um da mesma região e flavor, os nós descontados ainda poderão ser usados no novo cluster.

### **AVISO**

Preste atenção ao seguinte quando você compra um pacote de desconto:

- l Os nós descontados estão vinculados a uma região específica.
- l Os nós descontados são vinculados a um flavor de nó específico. Os nós de especificações diferentes têm preços de pacotes diferentes.
- l Quando um pacote de desconto expirar ou você cancelar a assinatura do pacote, o sistema cobrará automaticamente em uma base de pagamento por uso (por hora). O serviço não será interrompido enquanto o saldo da sua conta for suficiente. Por exemplo, se você comprar um pacote com três nós em 1º de janeiro de um ano e a duração do pacote for de um ano, o pacote termina automaticamente no final de 31 de dezembro do ano. Observe que, se você não executar o cluster dentro do período de validade, o período de validade não será estendido e a taxa não poderá ser reembolsada. Portanto, para economizar custos, é aconselhável criar um cluster imediatamente após a compra de um pacote de desconto ou comprar um pacote de desconto após a criação de um cluster.
- l Um pacote de desconto é pago antecipadamente por mês ou ano. Se você planeja usar o GaussDB(DWS) por um longo prazo, os nós em um pacote de desconto são mais econômicos do que os nós faturados em uma base de pagamento por uso.
- $\bullet$  Quando você compra um cluster pela primeira vez, é aconselhável comprar pelo menos três nós (a escala mínima de um cluster é de três nós) e selecionar a variação de nó conforme necessário.
- l Um pacote de desconto é um conceito de cobrança. Após comprar um pacote de desconto, nenhum cluster será criado automaticamente. Vá para o console de gerenciamento GaussDB(DWS) para **[Criar um cluster](https://support.huaweicloud.com/intl/pt-br/mgtg-dws/dws_01_0019.html)** se nenhum cluster existir.
- l O projeto corporativo do pacote de desconto deve ser o mesmo que o do cluster. **All projects** se aplica a qualquer cluster.

### **Alteração de configurações**

l Flavors: o GaussDB(DWS) fornece vários flavors de nó. Depois que um cluster é criado, você pode expandi-lo adicionando nós. Para obter detalhes, consulte **[Expansão de](https://support.huaweicloud.com/intl/pt-br/mgtg-dws/dws_01_0023.html) [clusters](https://support.huaweicloud.com/intl/pt-br/mgtg-dws/dws_01_0023.html)**.

### **Renovação**

O GaussDB(DWS) suporta os modos de cobrança pagamento por uso e assinatura com desconto. No modo de pagamento por uso, as taxas são deduzidas a cada hora. Seu cluster ficará indisponível se sua conta estiver em atraso. No modo de pacote com desconto, você precisa renovar o cluster antes que a duração do serviço expire. Caso contrário, seus recursos receberão um período de retenção. Durante este período, os dados serão retidos, mas os clusters serão interrompidos.

Para renovar o seu pacote, visite **[Renovações](https://account-intl.huaweicloud.com/usercenter/?locale=pt-br#/userindex/renewalManagement)**.

### **Vencimento**

- l A expiração não se aplica a clusters de pagamento por uso.
- l Depois que um pacote de desconto expirar, você será cobrado no modo de pagamento por uso se continuar usando o serviço.

### **Em atraso**

Se a sua conta estiver em atraso, pode ver os detalhes dos pagamentos em atraso. Para evitar que os recursos relacionados sejam interrompidos ou liberados, recarregue sua conta a tempo. No modo de pagamento por uso, as taxas de cluster são deduzidas a cada hora. Se o saldo da sua conta for insuficiente para pagar as despesas incorridas na última hora, sua conta ficará em atraso. Se os clusters forem renovados dentro do período de retenção, eles estarão disponíveis e serão cobrados a partir da data de expiração original.

### $\Box$  NOTA

Se sua conta estiver em atraso, seus recursos serão congelados. Operações como exclusão de cluster, reinicialização e logon DAS serão restritas. Essas restrições serão removidas depois que você recarregar sua conta.

### **12 Restrições**

- <span id="page-48-0"></span>l Você pode gerenciar clusters somente e não pode acessar diretamente nós em um cluster. Você pode usar o endereço IP e a porta de um cluster para acessar o banco de dados no cluster.
- l Atualmente, você só pode modificar as especificações de clusters de armazém de dados em nuvem e clusters de armazém de dados em fluxo que usam apenas recursos do ECS e do EVS para computação e armazenamento. Se o cluster contiver outros recursos de computação ou armazenamento, mas você desejar alterar para um flavor de nó mais alto, crie um novo cluster.
- l Se você usar um cliente para se conectar a um cluster, a sub-rede da VPC deve ser a mesma do cluster.
- l Se você copiar comandos do documento para o ambiente operacional, o texto será modificado automaticamente, causando falhas na execução do comando. Para resolver o problema, exclua a quebra de linha.

### **13 Service Quotas**

<span id="page-49-0"></span>Quotas are enforced for service resources on the platform to prevent unforeseen spikes in resource usage. Quotas limit the number or amount of resources available to users.

**Tabela 13-1** shows the default user quotas of GaussDB(DWS). For more information about how to view and increase quotas, see **[Quotas](https://support.huaweicloud.com/intl/pt-br/usermanual-iaas/pt-br_topic_0040259342.html)**.

**Tabela 13-1** Service quotas

![](_page_49_Picture_57.jpeg)

### <span id="page-50-0"></span>**14 Especificações técnicas**

Esta seção descreve as especificações técnicas do GaussDB(DWS) em diferentes versões.

![](_page_50_Picture_215.jpeg)

![](_page_50_Picture_216.jpeg)

![](_page_51_Picture_268.jpeg)

### <span id="page-52-0"></span>**15 Descrição da versão**

Esta seção descreve os registros de atualização da versão de cluster do GaussDB(DWS).

### **V8.1.3.200**

Versão de kernel: 8.1.3

1. Aprimorados os recursos do kernel de banco de dados versão 8.1.3. Para obter detalhes, consulte **[8.1.3 Novos recursos de banco de dados](https://support.huaweicloud.com/intl/pt-br/versioning-dws/dws_12_0004.html)**.

### **V8.1.3.110**

Data de lançamento: 2 de setembro de 2022

Versão de kernel: 8.1.3

- 1. Reconstruiu o canal de comando de monitoramento de banco de dados e adicionou a página de detalhes da fila de tarefas.
- 2. Adicionada a verificação e inspeção de recursos antes da expansão.

### **V8.1.3.101**

Data de lançamento: 23 de agosto de 2022

Versão de kernel: 8.1.3

- 1. O GaussDB(DWS) suporta conexão com clusters baseados em DAS.
- 2. Você pode gerenciar as cargas de trabalho de clusters lógicos.
- 3. Você pode usar o cliente gsql do Windows para conectar-se a um cluster.
- 4. No GaussDB(DWS), você pode se conectar a um cluster a partir das bibliotecas Python psycopg2 e PyGreSQL.
- 5. Nova função no kernel do banco de dados versão 8.1.3: Se um número for dividido por zero, NULL será retornado. A opção de compatibilidade **enable\_division\_by\_zero\_mysql** é adicionada ao parâmetro **behavior\_compat\_options**.

### **V8.1.3.100**

Data de lançamento: 20 de junho de 2022

Versão de kernel: 8.1.3

1. Descrição consistente usada para o plano de gerenciamento de carga de trabalho e para a cota de compartilhamento de CPU do kernel.

### **V8.1.1.500 (recomendado)**

Data de lançamento: 20 de junho de 2022

Versão de kernel: 8.1.1

1. Os principais problemas na rede ao vivo são resolvidos. Não há atualizações de documentos envolvidas.

### **V8.1.3**

Data de lançamento: 15 de abril de 2022

Versão de kernel: 8.1.3

- 1. A função O&M inteligente é adicionada para ajudá-lo a executar tarefas de O&M de forma inteligente. Você pode selecionar uma janela de tempo adequada e simultaneidade para executar tarefas com base nas cargas de trabalho do cluster.
- 2. A redistribuição do cluster pode ser agendada. As tabelas são redistribuídas somente dentro da janela de tempo que você configurou.
- 3. Adicionado suporte para o kernel do banco de dados versão 8.1.3. Para obter detalhes, consulte **[8.1.3 Novos recursos de banco de dados](https://support.huaweicloud.com/intl/pt-br/versioning-dws/dws_12_0004.html)**.

### **V8.1.1.300**

Data de lançamento: 15 de abril de 2022

Versão de kernel: 8.1.1

- 1. Durante a expansão, você pode configurar o número de tarefas de redistribuição simultâneas.
- 2. Você pode criar uma conexão de fonte de dados para um cluster de MRS 3.0.x definido pelo usuário.
- 3. A função de redução de cluster é adicionada. Você pode reduzir os recursos de computação e armazenamento usados pelo cluster do GaussDB(DWS).
- 4. A função de expansão on-line é adicionada para clusters lógicos.
- 5. Adicionada a função Log Tank Service (LTS). Você pode exibir logs de cluster coletados ou logs de despejo no LTS.
- 6. Você pode verificar a capacidade do snapshot, as estatísticas de monitoramento e a capacidade de dados frios.
- 7. O DMS é atualizado e as seguintes funções são adicionadas:
	- a. A página de painel do cluster é exibida. Você pode exibir o status do cluster, o consumo de recursos em tempo real, as principais instruções SQL, o consumo de recursos do cluster e as principais métricas do banco de dados.
	- b. O monitoramento de consultas é alterado para consulta em tempo real. Ele exibe informações em tempo real sobre todas as consultas e sessões em execução no cluster.
- c. O monitoramento de sessão é alterado para consulta histórica. Ele exibe todas as informações de consulta histórica no cluster atual.
- d. A função de auditoria DDL é adicionada. A auditoria DDL é usada para verificar se os metadados DDL são padrão, ajudando os usuários a detectar possíveis problemas nas definições de tabelas.
- e. A função de teste SQL é adicionada. Você pode carregar e verificar testes SQL, executar tarefas de teste com um clique e executar periodicamente tarefas de teste.
- f. A função WDR (Workload Diagnosis Report) coleta e analisa dados de desempenho do banco de dados. Você pode criar snapshots da carga de trabalho para registrar dados da carga de trabalho do cluster em um período especificado.
- 8. Os alarmes podem ser gerados para congestionamentos da fila do pool de recursos.

### **Versão V8.1.1.205**

Data de lançamento: 30 de março de 2022

Versão de kernel: 8.1.1

1. Os principais problemas na rede ao vivo são resolvidos. Não há atualizações de documentos envolvidas.

### **Versão V8.1.1.203**

Data de lançamento: 18 de março de 2022

Versão de kernel: 8.1.1

- 1. A função de expansão da capacidade do disco é adicionada à página do console. Você pode expandir a capacidade do disco para remover rapidamente os gargalos de recursos de armazenamento.
- 2. O armazém de dados híbrido suporta implementação distribuída e fornece os mesmos recursos que o armazém de dados em nuvem. Os recursos de um armazém de dados autônomo permanecem inalterados.

### **Versão V8.1.1.202**

Data de lançamento: 24 de fevereiro de 2022

Versão de kernel: 8.1.1

- 1. Adicionado o tipo de cluster de armazém de dados **Hybrid**, aplicável a transação híbrida/ processamento analítico (HTAP). Um banco de dados pode ser usado tanto para produção quanto para análise.
- 2. Adicionada a função switchback ao console. Você pode executar um switchback primário/em espera para um cluster no estado **Unbalanced** para restaurar o desempenho do cluster.
- 3. Um armazém de fluxo pode ser vinculado ao Elastic Load Balance (ELB) para evitar falhas de CN única em um armazém de dados de IoT.
- 4. Ampliou o intervalo de parâmetros GUC suportados no console. Novos parâmetros GUC podem ser modificados no console.

### **Versão V8.1.1.200**

Data de lançamento: 9 de dezembro de 2021

Versão de kernel: 8.1.1

- 1. Adicionada a função de monitoramento de banco de dados para suportar monitoramento refinado em nós, desempenho, bancos de dados, sessões, consultas, instâncias e métricas de carga.
- 2. Adicionada a função de gerenciamento de alarmes para permitir que os usuários visualizem alarmes acionados pelo DMS no console.
- 3. Adicionada a função expansão baseada em fase. As fases incluem adição de nó, expansão de cluster e redistribuição de banco de dados.
- 4. Mais parâmetros GUC podem ser configurados no console.

### **Versão V8.1.1.100**

Data de lançamento: 30 de julho de 2021

Versão de kernel: 8.1.1

- 1. Adicionada a função de gerenciar CNs. O número máximo de CNs em um conjunto mudou de 5 para 20. CNs podem ser adicionados ou excluídos no console de gerenciamento.
- 2. Adicionada a função de dimensionamento online. Durante a expansão do cluster, os dados podem ser importados continuamente para o banco de dados.
- 3. Operações de missão crítica protegidas. Uma credencial para verificação de identidade é necessária se os usuários desejarem executar uma operação de missão crítica no console de gerenciamento.
- 4. Adicionada a função DR de cluster duplo. Um cluster homogêneo de DR do GaussDB(DWS) pode ser implementado em outra AZ para garantir a continuidade do serviço.
- 5. Lançado kernel de banco de dados 8.1.1. Para obter detalhes, consulte **[Novidades](https://support.huaweicloud.com/intl/pt-br/wtsnew-dws/index.html)**.

### **V8.1.0.100**

Data de lançamento: 15 de maio de 2021

Versão de kernel: 8.1.0

- 1. Adicionada a função de cluster lógico. Tabelas em um banco de dados podem ser alocadas para diferentes nós lógicos com base no cluster lógico. Um cluster lógico pode conter tabelas de vários bancos de dados.
- 2. Alterado o nome do banco de dados padrão para **gaussdb** durante a criação do cluster.
- 3. Lançado o kernel do banco de dados 8.1.0. Para obter detalhes, consulte **[Novidades](https://support.huaweicloud.com/intl/pt-br/wtsnew-dws/index.html)**.

### **V8.0.1.100**

Data de lançamento: 31 de julho de 2020

Versão de kernel: 8.0.0.1

1. Adicionado o tipo de cluster de armazém de dados **Stream** para fornecer serviços de compressão e computação em série temporal.

- 2. Adicionada a função de gerenciamento de carga de trabalho para que dois tipos de trabalhos possam ser executados simultaneamente sem afetar mutuamente.
- 3. Adicionadas as ferramentas de exportação de dados **gs\_dump** e **gs\_dumpall**.

### **V1.7.1**

Data de lançamento: 20 de março de 2020

- 1. Adicionadas as seguintes funções para o kernel do banco de dados:
	- UPDATE agora suporta alias e referência de nome de tabela.
	- Você pode especificar um esquema ao criar um índice. O esquema especificado deve ser o mesmo que aquele em que a tabela base reside.
	- Adicionada a sintaxe de **alter table modify null/not null**.
	- Adicionado o suporte para a operação de **alter sequence maxvalue**.
	- Limitado o espaço temporário do espaço para tabela e do disco do operador para descarga.
	- Removidos os registros de sub-instrução do Top SQL.
	- Adicionado o suporte para gravação de declarações CN leves.
	- Processados os dados de envelhecimento nas tabelas de informações do SQL superior histórico.
	- Procedimentos armazenados suportados e declarações de função da função de repetição CN.

### **V1.5.200**

Data de lançamento: 8 de agosto de 2019

- l Funções otimizadas
	- a. Aumento da frequência de backup de snapshots automáticos. Por padrão, os snapshots automáticos são criados três vezes por dia, a partir das 00:00 (UTC). Você pode definir o período de execução do snapshot ao criar um cluster ou modificar a política de snapshot automático existente para um cluster.
	- b. Na lista de clusters, você pode clicar em **More** na coluna **Operation** de um cluster para selecionar a operação **Create Snapshot** para criar manualmente um snapshot.